Załącznik do uchwały Nr CCXI/3858/2020 Zarządu Województwa Lubelskiego z dnia 27 listopada 2020 r.

**Lubelska Agencja Wspierania Przedsiębiorczości w Lublinie – Instytucja Pośrednicząca we wdrażaniu Regionalnego Programu Operacyjnego Województwa Lubelskiego na lata 2014-2020**

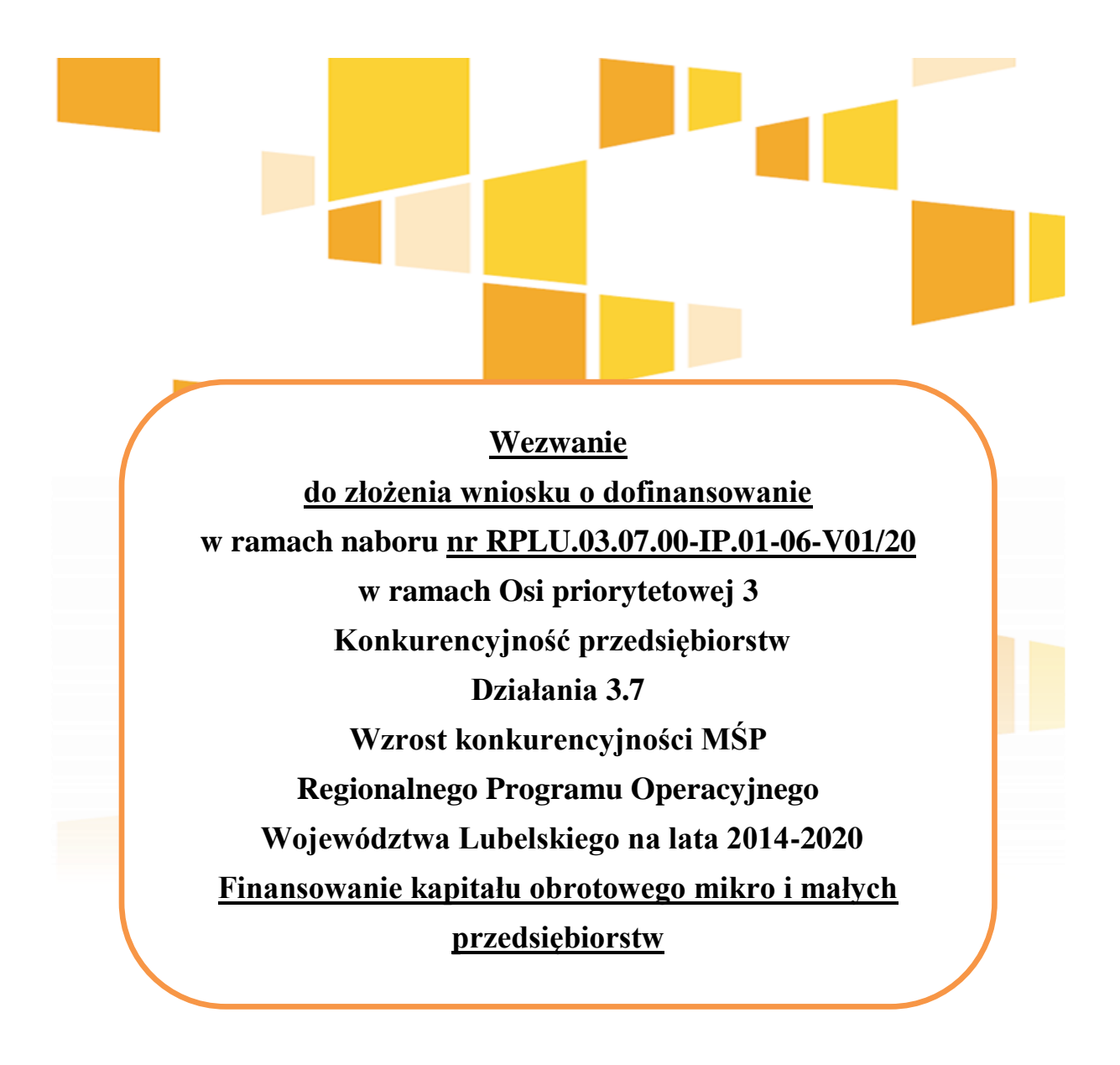

*Lublin, dnia 27 listopada 2020 r.*

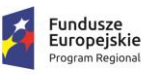

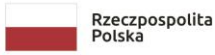

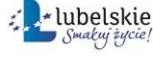

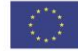

# **SPIS TREŚCI**

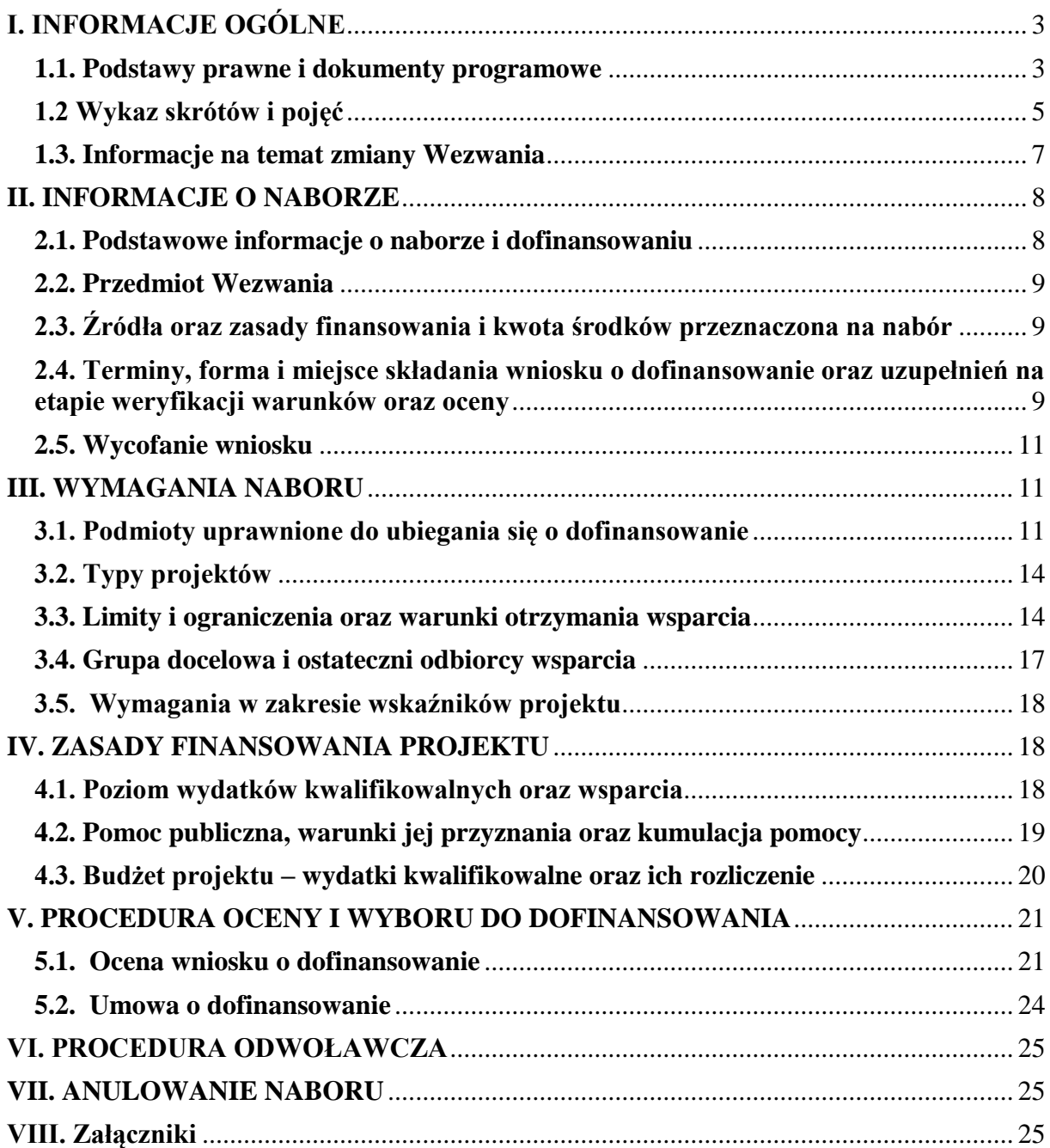

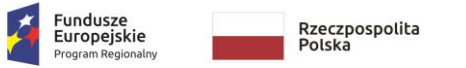

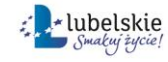

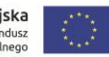

#### <span id="page-2-0"></span>**I. INFORMACJE OGÓLNE**

#### <span id="page-2-1"></span>**1.1. Podstawy prawne i dokumenty programowe**

#### **Regulacje UE:**

- 1. Rozporządzenie Parlamentu Europejskiego i Rady (UE) Nr 1301/2013 z dnia 17 grudnia 2013 r. w sprawie Europejskiego Funduszu Rozwoju Regionalnego i przepisów szczególnych dotyczących celu "Inwestycje na rzecz wzrostu i zatrudnienia" oraz w sprawie uchylenia rozporządzenia (WE) Nr 1080/2006 (Dz. Urz. UE L 347/289 z 20.12.2013 r. z późn. zm.), dalej zwane Rozporządzeniem 1301/2013;
- 2. Rozporządzenie Parlamentu Europejskiego i Rady (UE) Nr 1303/2013 z dnia 17 grudnia 2013 r. ustanawiające wspólne przepisy dotyczące Europejskiego Funduszu Rozwoju Regionalnego, Europejskiego Funduszu Społecznego, Funduszu Spójności, Europejskiego Funduszu Rolnego na rzecz Rozwoju Obszarów Wiejskich oraz Europejskiego Funduszu Morskiego i Rybackiego oraz ustanawiające przepisy ogólne dotyczące Europejskiego Funduszu Rozwoju Regionalnego, Europejskiego Funduszu Społecznego, Funduszu Spójności i Europejskiego Funduszu Morskiego i Rybackiego oraz uchylające rozporządzenie Rady (WE) nr 1083/2006 (Dz. Urz. UE L 347/320 z 20.12.2013 r. z późn. zm.), dalej zwane Rozporządzeniem ogólnym;
- 3. Rozporządzenie delegowane Komisji (UE) nr 480/2014 z dnia 3 marca 2014 r. uzupełniające rozporządzenie Parlamentu Europejskiego i Rady (UE) nr 1303/2013 ustanawiające wspólne przepisy dotyczące Europejskiego Funduszu Rozwoju Regionalnego, Europejskiego Funduszu Społecznego, Funduszu Spójności, Europejskiego Funduszu Rolnego na rzecz Rozwoju Obszarów Wiejskich oraz Europejskiego Funduszu Morskiego i Rybackiego oraz ustanawiające przepisy ogólne dotyczące Europejskiego Funduszu Rozwoju Regionalnego, Europejskiego Funduszu Społecznego, Funduszu Spójności i Europejskiego Funduszu Morskiego i Rybackiego (Dz. Urz. UE L 138/5 z 13.05.2014 r. z późn. zm.), dalej zwane Rozporządzeniem 480/2014;
- 4. Rozporządzenie Rady (WE, EURATOM) NR 2988/95 z dnia 18 grudnia 1995 r. w sprawie ochrony interesów finansowych Wspólnot Europejskich (Dz. Urz. UE L 312 z 23.12.2005), dalej zwane Rozporządzeniem 2988/95;
- 5. Rozporządzenie Parlamentu Europejskiego I Rady (UE, Euratom) 2018/1046 z dnia 18 lipca 2018 r. w sprawie zasad finansowych mających zastosowanie do budżetu ogólnego Unii, zmieniającego rozporządzenia (UE) nr 1296/2013, (UE) nr 1301/2013, (UE) nr 1303/2013, (UE) nr 1304/2013, (UE) nr 1309/2013, (UE) nr 1316/2013, (UE) nr 223/2014 i (UE) nr 283/2014 oraz decyzję nr 541/2014/UE, a także uchylającego rozporządzenie (UE, Euratom) nr 966/2012 (Dz. Urz. UE L 193/1 z 30.07.2018 r.), dalej zwane Rozporządzeniem 2018/1046;
- 6. Rozporządzenie Komisji (UE) Nr 651/2014 z dnia 17 czerwca 2014 r. uznające niektóre rodzaje pomocy za zgodne z rynkiem wewnętrznym w zastosowaniu art. 107 i 108 Traktatu (Dz. Urz. UE L 187 z 26.6.2014 r. z późn. zm.), dalej zwane Rozporządzeniem 651/2014;
- 7. Rozporządzenie Parlamentu Europejskiego i Rady (UE) 2016/679 z dnia 27 kwietnia 2016 r. w sprawie ochrony osób fizycznych w związku z przetwarzaniem danych osobowych i w sprawie swobodnego przepływu takich danych oraz uchylenia dyrektywy 95/46/WE

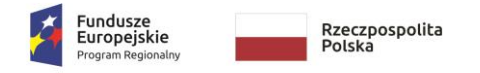

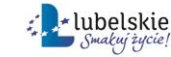

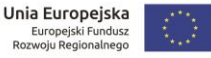

(ogólne rozporządzenie o ochronie danych)(Dz. Urz. UE L 119/1 z 04.05.2018 r. z późn. zm.), dalej zwane RODO;

- 8. Rozporządzenie Komisji (UE) nr 717/2014 z dnia 27 czerwca 2014 r. w sprawie stosowania art. 107 i 108 Traktatu o funkcjonowaniu Unii Europejskiej do pomocy de minimis w sektorze rybołówstwa i akwakultury (Dz. Urz. UE L 190/45 z 28.06.2014 r. z późn. zm.), dalej zwane Rozporządzeniem 717/2014;
- 9. Rozporządzenie Parlamentu Europejskiego I Rady (UE) 2020/460 z dnia 30 marca 2020 r. (Inicjatywa inwestycyjna w odpowiedzi na koronawirusa).
- 10. Traktat o funkcjonowaniu Unii Europejskiej (Dz. Urz. UE C 326 z 26.10.2012 r., z późn. zm.), dalej zwany TFUE;
- 11. Komunikat KE *Tymczasowe ramy środków pomocy państwa w celu wsparcia gospodarki w kontekście trwającej epidemii COVID-19* (2020/C 91 I/01) (Dz. Urz. UE C 91I z 20.03.2020 z późń. zm.), dalej zwany Tymczasowe ramy;

## **Regulacje krajowe:**

- 1. Ustawa z dnia 11 lipca 2014 r. o zasadach realizacji programów w zakresie polityki spójności finansowanych w perspektywie finansowej 2014-2020 (Dz. U. z 2020 r., poz. 818), dalej zwana ustawą wdrożeniową;
- 2. Ustawa z dnia 3 kwietnia 2020 r. o szczególnych rozwiązaniach wspierających realizację programów operacyjnych w związku z wystąpieniem COVID-19 w 2020 r. (Dz.U. 2020 poz. 694), dalej zwana Ustawą COVID;
- 3. Ustawa z dnia 27 sierpnia 2009 r. o finansach publicznych (Dz. U. z 2019 r., poz. 869 z pózn. zm.), dalej zwana ustawą o finansach publicznych;
- 4. Ustawa z dnia 29 września 1994 r. o rachunkowości (Dz. U. z 2019 r., poz. 351 z późn. zm.);
- 5. Ustawa z dnia 30 kwietnia 2004 r. o postępowaniu w sprawach dotyczących pomocy publicznej (Dz. U. z 2020 r., poz. 708);
- 6. Ustawa z dnia 14 czerwca 1960 r. Kodeks postępowania administracyjnego (Dz. U. z 2020 r. poz. 256 z późn. zm.), dalej zwana KPA;
- 7. Rozporządzenie Ministra Funduszy i Polityki Regionalnej z dnia 28 kwietnia 2020 r. w sprawie udzielania pomocy w formie dotacji lub pomocy zwrotnej w ramach programów operacyjnych na lata 2014-2020 w celu wspierania polskiej gospodarki w związku z wystąpieniem pandemii COVID-19<sup>1</sup> (Dz. U. poz 773).

### **Pozostałe dokumenty i wytyczne:**

- 1. Regionalny Program Operacyjny Województwa Lubelskiego na lata 2014-2020, przyjęty decyzją KE C(2015) 887 z dnia 12 lutego 2015 r. ze zmianami zatwierdzonymi decyzją KE C(2018) 3837 z dnia 12 czerwca 2018 r. oraz decyzją KE C(2020) 2066 z dnia 3 kwietnia 2020 r., dalej zwany RPO WL 2014-2020;
- 2. Szczegółowy Opis Osi Priorytetowych Regionalnego Programu Operacyjnego Województwa Lubelskiego na lata 2014-2020 zatwierdzony uchwałą nr CLIX/3035/2020 Zarządu Województwa Lubelskiego z dnia 25 czerwca 2020 r. (nie dotyczy załącznika 3 do Szczegółowego Opisu Osi Priorytetowych RPO WL 2014-2020 – Kryteria wyboru

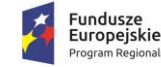

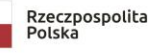

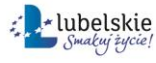

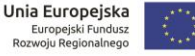

<sup>1</sup> Program pomocowy nr SA.57015

projektów dla poszczególnych osi priorytetowych, działań i poddziałań), dalej zwany SZOOP;

- 3. Metodologia wyliczenia stawek jednostkowych w projektach w zakresie wsparcia utrzymania działalności w sytuacji nagłego niedoboru lub braku płynności mikro, małych i średnich przedsiębiorstw w ramach programów operacyjnych na lata 2014-2020;
- 4. Wytyczne w zakresie gromadzenia i przekazywania danych w postaci elektronicznej na lata 2014-2020;
- 5. Wytyczne w zakresie monitorowania postępu rzeczowego realizacji programów operacyjnych na lata 2014-2020;
- 6. Wytyczne w zakresie realizacji zasady równości szans i niedyskryminacji, w tym dostępności dla osób z niepełnosprawnościami oraz zasady równości szans kobiet i mężczyzn w ramach funduszy unijnych na lata 2014-2020 wraz z załącznikiem nr 2 Standardy dostępności dla polityki spójności 2014-2020;
- 7. Wytyczne w zakresie kwalifikowalności wydatków w ramach Europejskiego Funduszu Rozwoju Regionalnego, Europejskiego Funduszu Społecznego oraz Funduszu Spójności na lata 2014-2020;
- 8. Wytyczne w zakresie sposobu korygowania i odzyskiwania nieprawidłowych wydatków oraz zgłaszania nieprawidłowości w ramach programów operacyjnych polityki spójności na lata 2014-2020;
- 9. Wytyczne w zakresie kontroli realizacji programów operacyjnych na lata 2014-2020.

## <span id="page-4-0"></span>**1.2 Wykaz skrótów i pojęć**

### **1.2.1. Wykaz skrótów:**

**EFRR** – Europejski Fundusz Rozwoju Regionalnego;

**ePUAP** - elektroniczna Platforma Usług Administracji Publicznej;

**IZ RPO -** Instytucja Zarządzająca RPO WL 2014-2020;

**KM RPO** - Komitet Monitorujący RPO WL 2014-2020;

**KPA** - ustawa Kodeks postępowania administracyjnego;

**LAWP** – Lubelska Agencja Wspierania Przedsiębiorczości w Lublinie;

**LSI2014** - Lokalny System Informatyczny na lata 2014-2020, umożliwiający wymianę danych z SL2014 i zapewniający obsługę procesów związanych z wnioskowaniem o dofinansowanie; **RPO WL 2014-2020** - Regionalny Program Operacyjny Województwa Lubelskiego na lata 2014-2020, program służący realizacji umowy partnerstwa w zakresie polityki spójności w rozumieniu art. 5 pkt 7a lit. a ustawy z dnia 6 grudnia 2006 r. o zasadach prowadzenia polityki rozwoju, uchwalony przez zarząd województwa i przyjęty przez Komisję Europejską, odzwierciedlający cele zawarte we Wspólnych Ramach Strategicznych stanowiących załącznik 1 do Rozporządzenia ogólnego oraz w umowie partnerstwa, które mają być osiągnięte za pomocą funduszy strukturalnych, będący podstawą realizacji działań w nim określonych, stanowiący program, o którym mowa w art. 96 Rozporządzenia ogólnego;

**SL2014** – aplikacja główna centralnego systemu teleinformatycznego, o którym mowa w art. 69 ust. 1 ustawy wdrożeniowej;

**SZOOP** - Szczegółowy Opis Osi Priorytetowych Regionalnego Programu Operacyjnego Województwa Lubelskiego na lata 2014-2020;

**UE** - Unia Europejska;

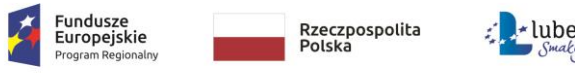

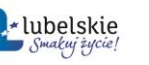

**UMWL –** Urząd Marszałkowski Województwa Lubelskiego **ZWL** - Zarząd Województwa Lubelskiego.

## **1.2.2. Słownik pojęć:**

**beneficjent** – oznacza beneficjenta w rozumieniu art. 2 pkt 10 Rozporządzenia ogólnego będący stroną umowy o dofinansowanie projektu;

**COVID-19** - oznacza chorobę wywołaną wirusem SARS-CoV-2;

**dofinansowanie** – współfinansowanie UE lub współfinansowanie krajowe z budżetu państwa, wypłacane na podstawie umowy o dofinansowanie projektu albo decyzji o dofinansowaniu projektu;

dzień/dni – ilekroć w niniejszym regulaminie mówi się o "dniu" lub "dniach", rozumie się przez to dni kalendarzowe;

**FTE** - (Full-Time Equivalent) określa się jako ekwiwalent pełnego czasu pracy, pełny wymiar pracy lub zastępstwo pełnoetatowe. W praktyce FTE to termin oznaczający jednostkę, według której współczynnik zaangażowania lub zdolności pracownika jest przeliczany na 100% zdolności. Jest to odpowiednik jednego pracownika zatrudnionego w pełnym wymiarze godzin (tj. pełnego etatu);

**<https://covidlsi2014.lubelskie.pl/>** – strona internetowa, za pośrednictwem której, wnioskodawca przesyła wniosek o dofinansowanie wraz z załącznikami, jako pakiet dokumentów, do LAWP;

**kwalifikowany podpis elektroniczny** – podpis elektroniczny w rozumieniu art. 3 pkt. 12 Rozporządzenia Parlamentu Europejskiego i Rady (UE) NR 910/2014 z dnia 23 lipca 2014 r. w sprawie identyfikacji elektronicznej i usług zaufania w odniesieniu do transakcji elektronicznych na rynku wewnętrznym oraz uchylające dyrektywę 1999/93/WE, który jest unikalnie przyporządkowany podpisującemu, umożliwia ustalenie tożsamości podpisującego, jest składany przy użyciu danych służących do składania podpisu elektronicznego, których podpisujący może, z dużą dozą pewności, użyć pod wyłączną swoją kontrolą, jest powiązany z danymi podpisanymi w taki sposób, że każda późniejsza zmiana danych jest rozpoznawalna, składany za pomocą kwalifikowanego urządzenia do składania podpisu elektronicznego, opierający się na kwalifikowanym certyfikacie podpisu elektronicznego;

**kryteria wyboru projektów** – kryteria umożliwiające ocenę projektu opisanego we wniosku o dofinansowanie projektu, wybór projektu do dofinansowania i zawarcie umowy o dofinansowanie projektu albo podjęcie decyzji o dofinansowaniu projektu, zgodne z warunkami, o których mowa w art. 125 ust. 3 lit. a) Rozporządzenia ogólnego, zatwierdzone przez komitet monitorujący, o którym mowa w art. 47 Rozporządzenia ogólnego;

**małe przedsiębiorstwo** - przedsiębiorstwo, które zatrudnia mniej niż 50 pracowników i którego roczny obrót lub roczna suma bilansowa nie przekracza 10 milionów EUR;

**mikroprzedsiębiorstwo<sup>2</sup>** - przedsiębiorstwo, które zatrudnia mniej niż 10 pracowników i którego roczny obrót lub roczna suma bilansowa nie przekracza 2 milionów EUR;

**podmiot wykluczony** – podmiot wpisany do rejestru podmiotów wykluczonych, na podstawie art. 207 ust. 4 ustawy o finansach publicznych, prowadzonego przez Ministra Finansów na podstawie art. 210 ustawy o finansach publicznych;

**podpis elektroniczny** – kwalifikowany podpis elektroniczny, o którym mowa powyżej lub podpis zaufany złożony przy wykorzystaniu profilu zaufanego ePUAP.

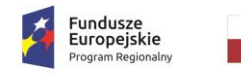

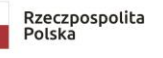

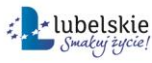

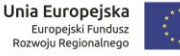

<sup>2</sup> w tym samozatrudnieni.

**portal** – [www.funduszeeuropejskie.gov.pl;](http://www.funduszeeuropejskie.gov.pl/)

**projekt** – zgodnie z art. 2 pkt 18 ustawy wdrożeniowej – przedsięwzięcie zmierzające do osiągnięcia założonego celu określonego wskaźnikami, z określonym początkiem i końcem realizacji, zgłoszone do objęcia albo objęte współfinansowaniem UE jednego z funduszy strukturalnych albo Funduszu Spójności w ramach programu operacyjnego;

**siła wyższa -** dowolna nieprzewidywalna, wyjątkowa sytuacja lub takie zdarzenie będące poza kontrolą stron, które uniemożliwiają którejkolwiek z nich wywiązanie się ze swoich obowiązków i które nie były wynikiem błędu lub zaniedbania po ich stronie lub po stronie ich podwykonawców, i których nie można było uniknąć przez postępowanie z odpowiednią i uzasadnioną należytą starannością;

**strona internetowa** – strona internetowa dostępna pod adresem: [www.rpo.lubelskie.pl;](http://www.rpo.lubelskie.pl/)

**tryb nadzwyczajny** - tryb wyboru do dofinansowania projektów, mających na celu ograniczenie wystąpienia negatywnych skutków COVID-19, o którym mowa w art. 10 ust. 1 Ustawy COVID;

**umowa o dofinansowanie** - zgodnie z art. 2 pkt 26 lit. a ustawy wdrożeniowej umowa zawarta pomiędzy Instytucją Pośredniczącą a wnioskodawcą, którego projekt został wybrany do dofinansowania w ramach RPO WL;

**wartość projektu** - należy przez to rozumieć sumę wydatków kwalifikowalnych i niekwalifikowalnych projektu;

**warunki formalne** – warunki odnoszące się do kompletności, formy oraz terminu złożenia wniosku o dofinansowanie projektu, których weryfikacja odbywa się przez stwierdzenie spełniania albo niespełniania danego warunku;

**Wezwanie** - Wezwanie do złożenia wniosku o dofinansowanie w ramach naboru nr RPLU.03.07.00-IP.01-06-V01/20, w ramach RPO 2014-2020 Oś priorytetowa 3 Konkurencyjność przedsiębiorstw Działanie 3.7 Wzrost konkurencyjności MŚP Regionalnego Programu Operacyjnego Województwa Lubelskiego na lata 2014-2020 – Finansowanie kapitału obrotowego mikro i małych przedsiębiorstw;

**wniosek o dofinansowanie** - wniosek o dofinansowanie wraz z załącznikami złożony przez wnioskodawcę do LAWP w celu uzyskania dofinansowania na realizację projektu;

**wnioskodawca** – zgodnie z art. 2 pkt 28 ustawy wdrożeniowej - podmiot, który złożył wniosek o dofinansowanie projektu;

**wydatki kwalifikowalne** – określone za pomocą stawki jednostkowej koszty kapitału obrotowego oraz bieżącej działalności przedsiębiorstwa, których wartość uzależniona jest od ilości miesięcy, na które wnioskodawca ubiega się o wsparcie;

#### <span id="page-6-0"></span>**1.3. Informacje na temat zmiany Wezwania**

- 1. LAWP zastrzega sobie prawo do dokonywania zmian w Wezwaniu na każdym etapie procesu wyboru projektów do dofinansowania.
- 2. W przypadku zmiany Wezwania przed rozpoczęciem naboru, skutkującego koniecznością zmiany przez wnioskodawców dokumentacji aplikacyjnej, LAWP zagwarantuje wnioskodawcom odpowiedni czas na wprowadzenie zmienionych wniosków do systemu LSI2014.
- 3. W przypadku zmiany Wezwania LAWP przekazuje informację wnioskodawcy o zmianie Wezwania za pośrednictwem LSI2014 oraz zamieszcza informację o zmianie Wezwania na stronie [www.rpo.lubelskie.pl,](http://www.rpo.lubelskie.pl/) na stronie [www.invest.lubelskie.pl](http://www.invest.lubelskie.pl/) oraz na portalu.

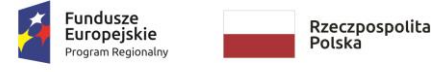

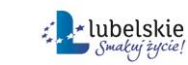

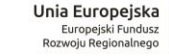

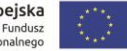

## <span id="page-7-0"></span>**II. INFORMACJE O NABORZE**

#### <span id="page-7-1"></span>**2.1. Podstawowe informacje o naborze i dofinansowaniu**

- 1. Instytucją organizującą nabór jest Lubelska Agencja Wspierania Przedsiębiorczości w Lublinie (LAWP), jako Instytucja Pośrednicząca RPO WL 2014-2020, ul. Wojciechowska 9A, 20-704 Lublin.
- 2. Przygotowanie wniosku o dofinansowanie oraz pakietu dokumentów, które wnioskodawca złoży do LAWP odbywa się za pośrednictwem systemu LSI2014, natomiast złożenie dokumentacji aplikacyjnej do LAWP odbywa się za pośrednictwem strony [https://covidlsi2014.lubelskie.pl,](https://covidlsi2014.lubelskie.pl/) zgodnie z instrukcją zawartą w *załączniku nr 6 do Wezwania***.**
- 3. Nabór przeprowadzany jest za pośrednictwem strony https://covidlsi2014.lubelskie.pl, **w dniu 29 lipca 2020 r. i trwa od godz. 10:00:00 do godz. 22:00:00** (na podstawie art. 28 ustawy COVID).
- 4. **System LSI2014 w dniu naboru zostanie wyłączony o godz. 9:30** Przerwa w działaniu LSI2014 będzie trwała do godz. 11:30, co oznacza, że wnioskodawca aby złożyć wniosek o dofinansowanie do LAWP musi już przed godziną 9:30 posiadać wygenerowany i zapisany numer *ID pakietu* oraz *TOKEN pakietu* i *ID użytkownika* oraz *TOKEN użytkownika,* które zostaną przesłane do LAWP za pośrednictwem strony https://covidlsi2014.lubelskie.pl.
- 5. Szczegółowa procedura przygotowania oraz złożenia wniosku o dofinansowanie została opisana w Instrukcji dotyczącej przygotowania i złożenia wniosku o dofinansowanie, która stanowi *załącznik nr 6 do Wezwania*.
- 6. **Wnioskodawca może złożyć wyłącznie jeden wniosek w odpowiedzi na niniejsze Wezwanie.**
- 7. Zabronione jest podejmowanie działań utrudniających w istotnym stopniu dostęp do systemu, w ramach którego wnioskodawcy składają wnioski o dofinansowanie, lub wpływających na spowolnienie przetwarzania, gromadzenia lub przekazywania danych w ramach ww. systemu.
- 8. Wnioskodawcy od dnia ogłoszenia niniejszego Wezwania mają możliwość wypełniania formularza wniosku w Generatorze wniosków w LSI2014 dostępnym pod adresem [https://lsi2014.lubelskie.pl](https://lsi2014.lubelskie.pl/) oraz przygotowania dokumentacji aplikacyjnej do złożenia.
- 9. Weryfikacji i ocenie podlegają wnioski o dofinansowanie, których łączna wartość wnioskowanego wsparcia nie przekracza 140% alokacji.
- 10. **Kolejność złożenia wniosków o dofinansowanie decyduje o przyznaniu dofinansowania**, przy czym wniosek musi spełniać wszystkie kryteria wyboru projektów określone w *załączniku nr 2 do Wezwania*.
- 11. W terminie 3 dni roboczych, licząc od dnia następnego po dniu zakończenia naboru, LAWP zamieszcza na stronie [www.rpo.lubelskie.pl,](http://www.rpo.lubelskie.pl/) na stronie [www.invest.lubelskie.pl](http://www.invest.lubelskie.pl/) oraz na portalu Listę złożonych projektów, która obejmuje wszystkie złożone projekty w ramach naboru, z wyróżnieniem projektów podlegających weryfikacji i ocenie (tj. których łączna wartość wnioskowanego wsparcia nie przekracza 140% alokacji).
- 12. **Wybór projektów odbywa się w trybie nadzwyczajnym na podstawie art. 10 Ustawy COVID.**

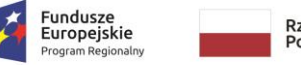

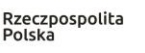

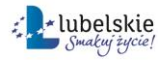

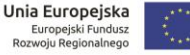

#### <span id="page-8-0"></span>**2.2. Przedmiot Wezwania**

- 1. Lubelska Agencja Wspierania Przedsiębiorczości w Lublinie (LAWP), jako Instytucja Pośrednicząca RPO WL 2014-2020 **ogłasza nabór wniosków o dofinansowanie dla mikro i małych przedsiębiorstw, z województwa lubelskiego, które w wyniku wystąpienia pandemii COVID-19 znalazły się w sytuacji nagłego niedoboru lub utraty płynności finansowej.**
- 2. Przedmiotem wezwania jest zaproszenie do złożenia wniosków o dofinansowanie na realizację projektów, mających na celu zwalczanie lub przeciwdziałanie skutkom wystąpienia pandemii COVID-19, poprzez wsparcie w postaci finansowania kapitału obrotowego oraz kosztów bieżącej działalności, dla mikro i małych przedsiębiorstw, prowadzących działalność gospodarczą na terenie województwa lubelskiego, które w wyniku wystąpienia pandemii COVID-19 znalazły się w sytuacji nagłego niedoboru lub utraty płynności finansowej, w tym odnotowały spadek obrotów o co najmniej 30%.

### <span id="page-8-1"></span>**2.3. Źródła oraz zasady finansowania i kwota środków przeznaczona na nabór**

- 1. Kwota środków z EFRR przeznaczonych na dofinansowanie projektów w naborze wynosi **89 000 000 <sup>3</sup> PLN.**
- 2. Kwota alokacji określona w pkt. 1 stanowi równowartość **19 668 508,28 EUR** i została przeliczona na podstawie kursu EUR określonego w załączniku nr 4a do Kontraktu Terytorialnego, obowiązującego w miesiącu, w którym opublikowano zmiany do Wezwania. Niezależnie od zmian kursu EUR po ogłoszeniu naboru, kwota dostępnej alokacji w PLN nie może przekroczyć kwoty alokacji określonej w pkt. 1.
- 3. Wybór projektów do dofinansowania odbywa się w granicach środków dostępnych po ponownym przeliczeniu alokacji wg kursu EUR określonego w załączniku nr 4a do Kontraktu Terytorialnego, obowiązującego w miesiącu, w którym dokonywany będzie wybór projektu.
- 4. LAWP może zwiększyć kwotę środków przeznaczoną na dofinansowanie projektów złożonych w odpowiedzi na niniejsze Wezwanie. Zwiększenie alokacji może nastąpić w sytuacji pojawienia się dodatkowych wolnych środków, które zostaną przeznaczone na ten cel.

<span id="page-8-2"></span>**2.4. Terminy, forma i miejsce składania wniosku o dofinansowanie oraz uzupełnień na etapie weryfikacji warunków oraz oceny**

- 1. **Wniosek przygotowywany i składany jest wyłącznie w formie elektronicznej.**
- 2. Wnioskodawca wypełnia formularz wniosku o dofinansowanie i przygotowuje komplet dokumentacji aplikacyjnej, jako pakiet dokumentów, za pośrednictwem systemu LSI2014 na stronie **[https://lsi2014.lubelskie.pl.](https://lsi2014.lubelskie.pl/)**

Natomiast dokumentacja aplikacyjna, jako pakiet dokumentów, składana jest do LAWP za pośrednictwem strony **[https://covidlsi2014.lubelskie.pl/.](https://covidlsi2014.lubelskie.pl/)**

 $\overline{a}$  $3$  Kwota przeliczona wg kursu 1EUR – 4,5250 PLN

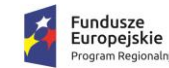

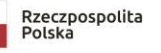

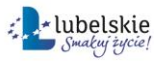

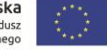

- 1. Projekty muszą być przygotowane w formie "*wniosku o dofinansowanie"*, którego wzór stanowi *załącznik nr 1 do Wezwania*.
- 2. Do wniosku o dofinansowanie należy dołączyć dokumenty (załączniki do wniosku), których wykaz został zawarty w *załączniku nr 4 do Wezwania*, sporządzone zgodnie z instrukcją zawartą również w *załączniku nr 4 do Wezwania*.
- 3. Wnioskodawca, planujący złożenie wniosku o dofinansowanie projektu w ramach ogłoszonego naboru, zobowiązany jest założyć konto w LSI2014.
- 4. Wnioskodawca wypełnia formularz wniosku o dofinansowanie przy użyciu Generatora Wniosków, udostępnianego w LSI2014. Wnioskodawca samodzielnie dokonuje wyboru formularza wniosku przypisanego do danego naboru. Pozostałe załączniki określone w Wezwaniu wgrywane są do LSI2014 w formie plików np. excel, pdf lub plików zip.
- 5. Kompletny wniosek o dofinansowanie (formularz wniosku wraz załącznikami) na etapie naboru oraz na etapie oceny, w przypadku, gdy wnioskodawca zostanie wezwany do złożenia uzupełnień, składany jest każdorazowo, jako pakiet dokumentów w LSI2014, przy czym na etapie naboru składany jest poprzez wygenerowanie i przesłanie do LAWP *numeru ID pakietu* oraz *użytkownika* i *TOKENÓW pakietu* oraz *użytkownika* za pośrednictwem strony https://covidlsi2014.lubelskie.pl, natomiast na etapie weryfikacji i oceny, po wezwaniu wnioskodawcy do ewentualnego uzupełnienia/poprawy, pakiet składany jest bezpośrednio poprzez system LSI2014.
- 6. Pakiet dokumentów, o którym mowa w pkt. 5, zostaje każdorazowo uwierzytelniony (podpisany) przez wnioskodawcę lub osoby upoważnione do reprezentowania wnioskodawcy poprzez wykorzystanie profilu zaufanego ePUAP lub kwalifikowanego podpisu elektronicznego weryfikowanego za pomocą ważnego kwalifikowanego certyfikatu.
- 7. W przypadku awarii systemu LSI2014 i/lub strony https://covidlsi2014.lubelskie.pl LAWP może podjąć decyzję o przesunięciu terminu rozpoczęcia naboru (jeżeli awaria wystąpi przed rozpoczęciem naboru), o wydłużeniu terminu naboru lub jego anulowaniu (jeżeli awaria wystąpi w trakcie naboru).
- 8. Wniosek o dofinansowanie z chwilą złożenia do LAWP podlega automatycznej rejestracji i otrzymuje identyfikator projektu zgodnie z zasadą jednolitej identyfikacji dokumentów określoną w Wytycznych w zakresie warunków gromadzenia i przekazywania danych w postaci elektronicznej na lata 2014-2020.
- 9. Składanie przez wnioskodawcę poprawionej dokumentacji aplikacyjnej (jeśli wnioskodawca został wezwany do jej poprawy na etapie weryfikacji warunków formalnych lub oceny) oraz wszelka pozostała korespondencja, zarówno po stronie wnioskodawcy, jak i LAWP prowadzone są w LSI2014.
- 10. Wnioskodawca ma obowiązek regularnego logowania się do systemu LSI2014 oraz monitorowania otrzymywanej za pośrednictwem systemu LSI2014 korespondencji, nie rzadziej niż raz na 3 dni, do czasu podpisania umowy o dofinansowanie/informacji o pozostawieniu wniosku bez rozpatrzenia/informacji o negatywnej ocenie lub informacji o umieszczeniu projektu na Liście rezerwowej.
- 11. W dniu wysłania przez LAWP pisma/wiadomości do wnioskodawcy za pośrednictwem LSI2014, do wnioskodawcy wysyłane jest zawiadomienie w LSI2014 oraz informacja na adres e-mail wskazany we wniosku, że w systemie LSI2014 widnieje pismo/wiadomość do odbioru.
- 12. Wyłącznie korespondencja związana z informacją o pozostawieniu wniosku bez rozpatrzenia, o negatywnej ocenie projektu oraz o odmowie podpisania umowy

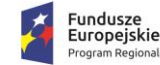

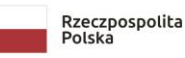

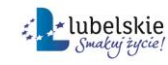

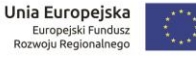

o dofinansowanie wysyłana jest w formie pisemnej, listem poleconym ze zwrotnym potwierdzeniem odbioru i mają do niej zastosowanie przepisy KPA z zakresu doręczeń i wyliczania terminów.

- 13. Wnioskodawca składa oświadczenie dotyczące świadomości skutków niezachowania wskazanej formy komunikacji w formularzu wniosku o dofinansowanie.
- 14. LAWP informuje o możliwości przeprowadzenia kontroli w toku procedury naboru i oceny wniosku, przed podpisaniem umowy o dofinansowanie oraz na etapie realizacji projektu, stosownie do postanowień art. 22 i 23 ustawy wdrożeniowej. Złożenie wniosku o dofinansowanie jest równoznaczne z wyrażeniem zgody na poddanie się kontroli.

#### <span id="page-10-0"></span>**2.5. Wycofanie wniosku**

- **1. Na etapie naboru wniosków o dofinansowanie nie ma możliwości wycofania złożonego przez wnioskodawcę wniosku o dofinansowanie.**
- 2. Wnioskodawca ma prawo do rezygnacji z ubiegania się o dofinansowanie i wycofania złożonego przez siebie wniosku o dofinansowanie od momentu zakończenia naboru do momentu podpisania umowy o dofinansowanie, informując pisemnie o swojej decyzji LAWP.
- 3. Wycofanie wniosku odbywa się za pośrednictwem LSI2014, na prośbę wnioskodawcy, podpisaną przez wnioskodawcę lub osoby uprawnione do reprezentowania wnioskodawcy.
- 4. Informacja o wycofaniu musi zostać przekazana w formie oświadczenia uwierzytelnionego przez wnioskodawcę lub osoby uprawnione do reprezentowania wnioskodawcy, poprzez wykorzystanie profilu zaufanego ePUAP lub kwalifikowanego podpisu elektronicznego.
- 5. Informacja o wycofaniu musi zawierać następujące dane:
	- jednoznaczną deklarację woli wycofania złożonego wniosku o dofinansowanie,
	- tytuł oraz datę złożenia wniosku,
	- pełną nazwę i adres wnioskodawcy.

## <span id="page-10-1"></span>**III. WYMAGANIA NABORU**

### <span id="page-10-2"></span>**3.1. Podmioty uprawnione do ubiegania się o dofinansowanie**

#### **Podmiotami uprawnionymi do ubiegania się wsparcia są mikro i małe przedsiębiorstwa, zgodnie z Rozporządzeniem 651/2014, w tym samozatrudnieni.**

W celu określenia statusu przedsiębiorstwa należy wziąć pod uwagę relacje, występujące pomiędzy wnioskodawcą a innymi podmiotami, w Rozumieniu Załącznika I do Rozporządzenia 651/2014.

Na etapie oceny status przedsiębiorstwa jest weryfikowany w oparciu o podane przez wnioskodawcę dane w formularzu wniosku o dofinansowanie. Po wyborze projektu do dofinansowania LAWP może dokonać weryfikacji wskazanego przez wnioskodawcę statusu, w szczególności wielkości zatrudnienia oraz danych finansowych, w oparciu o dodatkowe dokumenty, do przedłożenia których wnioskodawca może zostać wezwany lub dokumenty z

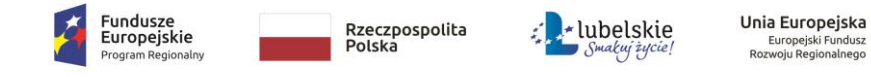

ogólnodostępnych rejestrów oraz będące w posiadaniu LAWP, potwierdzające przedstawione przez wnioskodawcę we wniosku dane.

W razie wątpliwości, do której kategorii przedsiębiorstw należy przedsiębiorstwo wnioskodawcy można pomocniczo sprawdzić to za pomocą kwalifikatora MSP dostępnego pod adresem [https://kwalifikator.een.org.pl/.](https://kwalifikator.een.org.pl/) Kwalifikator pomoże ustalić status przedsiębiorstwa, w oparciu o kryteria określone w Rozporządzeniu 651/2014, przy czym nie rozróżnia on kategorii mikroprzedsiębiorstw, co oznacza, że mikroprzedsiębiorstwa kwalifikowane są jako małe przedsiębiorstwa. Mimo tego, pozwala na określenie łącznych danych podmiotów pozostających w relacjach określonych w Załączniku I do Rozporządzenia 651/2014, dotyczących zatrudnienia oraz danych finansowych, w oparciu o które określa się status przedsiębiorstwa.

Ponadto przy ustalaniu statusu MŚP wnioskodawca może się posiłkować poradnikiem zamieszczonym na stronie [http://publications.europa.eu/resource/cellar/79c0ce87-f4dc-11e6-](http://publications.europa.eu/resource/cellar/79c0ce87-f4dc-11e6-8a35-01aa75ed71a1.0005.01/DOC_1) [8a35-01aa75ed71a1.0005.01/DOC\\_1.](http://publications.europa.eu/resource/cellar/79c0ce87-f4dc-11e6-8a35-01aa75ed71a1.0005.01/DOC_1)

Szczegółowe regulacje dotyczące występowania relacji pomiędzy podmiotami zostały opisane w Załączniku I do Rozporządzenia 651/2014. Poniżej przedstawiono niektóre z przesłanek świadczące o występowaniu relacji powiązania lub partnerstwa pomiędzy podmiotami oraz zasady ustalania danych finansowych oraz wielkości zatrudnienia, w przypadku występowania przedmiotowych relacji, niezbędne do określenia statusu przedsiębiorstwa.

#### **Rodzaje przedsiębiorstw brane pod uwagę przy określaniu statusu**

Przedsiębiorstwo partnerskie, gdy podmiot posiada powyżej 25% kapitału lub głosów w przedsiębiorstwach rynku wyższego lub niższego szczebla, a/lub inne przedsiębiorstwa rynku wyższego lub niższego szczebla posiadają powyżej 25% kapitału lub głosów we wnioskującym przedsiębiorstwie. Kluczowe jest jednak w przypadku partnerstwa, ustalenie czy przedsiębiorstwa działają na rynku pokrewnym.

Przedsiębiorstwo powiązane, gdy:

a) przedsiębiorstwo ma większość praw głosu w innym przedsiębiorstwie w roli udziałowca/akcjonariusza lub członka;

b) przedsiębiorstwo ma prawo wyznaczyć lub odwołać większość członków organu administracyjnego, zarządzającego lub nadzorczego innego przedsiębiorstwa;

c) przedsiębiorstwo ma prawo wywierać dominujący wpływ na inne przedsiębiorstwo na podstawie umowy zawartej z tym przedsiębiorstwem lub postanowień w jego statucie lub umowie spółki;

d) przedsiębiorstwo będące udziałowcem/akcjonariuszem lub członkiem innego przedsiębiorstwa kontroluje samodzielnie, na mocy umowy z innymi udziałowcami/akcjonariuszami lub członkami tego przedsiębiorstwa, większość praw głosu udziałowców/akcjonariuszy lub członków w tym przedsiębiorstwie.

**Przedsiębiorstwa pozostające w jednym z takich związków za pośrednictwem osoby fizycznej lub grupy osób fizycznych działających wspólnie również uznaje się za przedsiębiorstwa powiązane, jeżeli prowadzą one swoją działalność lub część działalności na tym samym rynku właściwym lub rynkach pokrewnych.** 

Za rynek pokrewny uważa się rynek dla danego produktu lub usługi znajdujący się bezpośrednio na wyższym lub niższym szczeblu rynku w stosunku do rynku właściwego. Znaczenie mają tu tylko takie relacje, które dotyczą powiązań za pośrednictwem osób

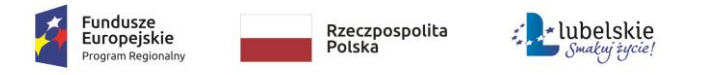

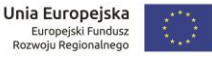

fizycznych (mających decydujący wpływ na zarządzanie/podejmowanie decyzji w danych przedsiębiorstwach lub posiadających większościowy pakiet udziałów/akcji) z innymi podmiotami, które działają na tym samym rynku lub rynkach pokrewnych, przy czym rynek pokrewny to rynek bezpośrednio sąsiedni w łańcuchu produkcyjnym (np. produkcja energiidystrybucja energii). Wnioskodawca musi zdecydować czy wpływ danej osoby fizycznej na inne przedsiębiorstwo ma cechy relacji opisanych w art. 3 ust. 3 Załącznika I do Rozporządzenia 651/2014. Jeśli np. dana osoba jest prezesem przedsiębiorstwa, a jednocześnie np. zasiada w zarządzie innego podmiotu lub jest jego właścicielem, to uznaje się, że poprzez tę osobę podmioty te są powiązane, jeśli wywiera ona dominujący wpływ na działalność tych przedsiębiorstw.

#### **Należy pamiętać, że osoby fizyczne prowadzące działalność gospodarczą są traktowane jak przedsiębiorstwa, a nie jako osoby fizyczne, o których mowa powyżej.**

Jednocześnie ustalając status przedsiębiorstwa należy wziąć pod uwagę rzeczywistą pozycję ekonomiczną przedsiębiorstwa i jego potencjał gospodarczy tj. uwzględnić czy jest ono niezależne oraz czy nie należy do grupy powiązanej gospodarczo i organizacyjne (nie musi mieć ona charakteru oficjalnego). Należy wziąć pod uwagę związki między przedsiębiorcami za sprawą osób fizycznych (w szczególności członków rodziny).

Przedsiębiorstwa nie można uznać za małe lub średnie przedsiębiorstwo, jeżeli 25% lub więcej kapitału lub praw głosu kontroluje bezpośrednio lub pośrednio, wspólnie lub indywidualnie, co najmniej jeden organ publiczny.

### **Dane wykorzystywane do określania liczby personelu i kwot finansowych**

Kwota wybrana jako obrót jest obliczana z pominięciem podatku VAT i innych podatków pośrednich.

W przypadku nowo utworzonych przedsiębiorstw, których księgi rachunkowe nie zostały jeszcze zatwierdzone, odpowiednie dane pochodzą z szacunków dokonanych w dobrej wierze w trakcie roku obrotowego.

Liczba personelu odpowiada liczbie rocznych jednostek pracy (RJP), to jest liczbie pracowników zatrudnionych w pełnym wymiarze czasu pracy w obrębie danego przedsiębiorstwa lub w jego imieniu w ciągu całego uwzględnianego roku referencyjnego. Praca osób, które nie przepracowały pełnego roku, osób, które pracowały w niepełnym wymiarze godzin, bez względu na długość okresu zatrudnienia, lub pracowników sezonowych jest obliczana jako część ułamkowa RJP. W skład personelu wchodzą:

a) pracownicy;

b) osoby pracujące dla przedsiębiorstwa, podlegające mu i uważane za pracowników na mocy prawa krajowego;

c) właściciele-kierownicy;

d) partnerzy prowadzący regularną działalność w przedsiębiorstwie i czerpiący z niego korzyści finansowe.

Nie wlicza się okresu trwania urlopu macierzyńskiego ani wychowawczego.

### **Zasady obliczania danych do określenia statusu**

W przypadku przedsiębiorstw partnerskich dane wnioskodawcy uzupełnia się danymi dotyczącymi każdego przedsiębiorstwa partnerskiego znajdującego się bezpośrednio na wyższym lub niższym szczeblu rynku w stosunku do przedsiębiorstwa wnioskodawcy. Uzupełnienie danych jest proporcjonalne do procentowego udziału w kapitale lub prawach głosu (zależnie od tego, która z tych wartości jest większa).

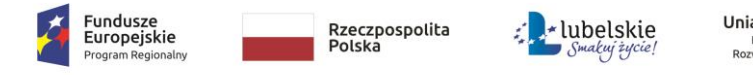

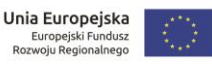

Dane przedsiębiorstw partnerskich należy dodatkowo uzupełnić pełnymi danymi każdego przedsiębiorstwa, które jest bezpośrednio lub pośrednio powiązane z przedsiębiorstwami partnerskimi w stosunku do wnioskodawcy. Od tak obliczonych danych przedsiębiorstw partnerskich wnioskodawca uwzględnia proporcjonalnie dane tych przedsiębiorstw przy ustalaniu statusu MŚP. Przedsiębiorstwa partnerskie wnioskodawcy nie muszą uwzględniać danych swoich przedsiębiorstw partnerskich.

Dane przedsiębiorstw, które są powiązane z wnioskodawcą, uzupełnia się pełnymi danymi przedsiębiorstw powiązanych z przedsiębiorstwami powiązanymi z wnioskodawcą oraz uzupełnia się proporcjonalnie danymi każdego ewentualnego przedsiębiorstwa partnerskiego takiego przedsiębiorstwa powiązanego, znajdującego się na wyższym lub niższym szczeblu rynku.

### <span id="page-13-0"></span>**3.2. Typy projektów**

**Wsparcie przewidziane jest na projekty dotyczące finansowania kapitału obrotowego oraz kosztów bieżącej działalności mikro i małych przedsiębiorstw, które znalazły się w sytuacji nagłego niedoboru lub utraty płynności finansowej w związku z wystąpieniem pandemii COVID-19.**

#### <span id="page-13-1"></span>**3.3. Limity i ograniczenia oraz warunki otrzymania wsparcia**

- 1. **Warunki w zakresie wsparcia na finansowanie kapitału obrotowego przedsiębiorstw:**
	- a) Wsparcie przyznawane jest wyłącznie mikro i małym przedsiębiorstwom w rozumieniu Rozporządzenia 651/2014.
	- b) Wsparcie może zostać przyznane wyłącznie, jeżeli wnioskodawca prowadził działalność według stanu na dzień 31.12.2019 r. oraz prowadzi działalność na dzień składania wniosku (nie otworzył likwidacji na podstawie KSH oraz na dzień złożenia wniosku o dofinansowanie nie zostało wobec niego otwarte postępowanie upadłościowe na podstawie Ustawy Prawo upadłościowe albo postępowanie restrukturyzacyjne na podstawie Ustawy Prawo restrukturyzacyjne).
	- c) Wsparcie może zostać przyznane wyłącznie jeżeli wnioskodawca posiadał siedzibę, oddział lub miejsce prowadzenia działalności (w przypadku osób fizycznych prowadzących działalność gospodarczą)<sup>4</sup> na terenie województwa lubelskiego według stanu na dzień 31.12.2019 r. oraz posiada siedzibę, oddział lub miejsce prowadzenia działalności (w przypadku osób fizycznych prowadzących działalność gospodarczą) na terenie województwa lubelskiego, na dzień składania wniosku.
	- d) Wsparcie może zostać przyznane wyłącznie, gdy przedsiębiorstwo wykaże, że znalazło się w sytuacji nagłego niedoboru lub braku płynności finansowej w związku z wystąpieniem pandemii COVID-19. Ponadto wsparcie uzyskają wyłącznie podmioty, które odnotowały spadek obrotów gospodarczych (przychodów ze sprzedaży) na poziomie przynajmniej 30% w okresie wybranego jednego miesiąca w 2020 r. począwszy od marca 2020 r. w porównaniu do poprzedniego miesiąca lub w porównaniu do analogicznego miesiąca w 2019 r., w związku z wystąpieniem pandemii COVID-19.

<sup>4</sup> W przypadku spółki cywilnej siedziba lub oddział muszą być wskazane w umowie spółki, ponadto każdy ze wspólników musi posiadać w CEIDG wskazane miejsce prowadzenia działalności na terenie województwa lubelskiego.

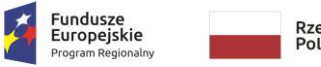

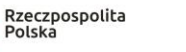

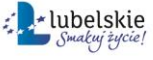

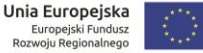

- e) Kwota wsparcia wyliczana jest w oparciu o "*Metodologię wyliczenia stawek jednostkowych w projektach w zakresie wsparcia utrzymania działalności w sytuacji nagłego niedoboru lub braku płynności mikro, małych i średnich przedsiębiorstw w ramach programów operacyjnych na lata 2014-*2020", stanowiącą *załącznik nr 5 do Wezwania* i jest uzależniona od wielkości zatrudnienia na dzień **30 czerwca 2020 r.<sup>5</sup> .**
- f) Wsparcie przyznawane jest na okres nie dłuższy niż 3 miesiące.
- g) Wnioskodawca zobligowany jest do utrzymania działalności gospodarczej przez okres zadeklarowany we wniosku, nie krótszy niż miesiąc, adekwatny do ilości ujętych we wniosku stawek jednostkowych związanych z finansowaniem kapitału obrotowego.
- h) Wnioskodawca może uzyskać wsparcie w ramach naboru objętego niniejszym Wezwaniem wyłącznie jeden raz.
- i) W przypadku spółek cywilnych wsparcie na kapitał obrotowy może otrzymać albo spółka cywilna jako wspierany podmiot (w przypadku jeżeli zatrudnia pracowników) albo poszczególni wspólnicy spółki cywilnej w ramach prowadzonych indywidualnych działalności gospodarczych (jako osoby samozatrudnione lub przedsiębiorcy zatrudniający pracowników w oparciu o umowę o pracę). Niedopuszczalne jest, aby w ramach naboru objętego niniejszym Wezwaniem wsparcie uzyskała spółka cywilna i jednocześnie jej wspólnik/wspólnicy na prowadzoną indywidualną działalność gospodarczą. Oznacza to, że jeżeli wniosek o dofinansowanie składa spółka cywilna to jej wspólnicy są wykluczeni z możliwości ubiegania się o wsparcie na prowadzone przez nich indywidualne działalności gospodarcze. Natomiast, jeżeli wniosek o dofinansowanie składa osoba fizyczna prowadząca działalność gospodarczą, z możliwości ubiegania się wsparcie wykluczone są wszystkie spółki cywilne, w których ww. przedsiębiorca jest wspólnikiem.<sup>6</sup>

działalności gospodarcze, a nie na działalność spółki, w której są wspólnikami. W takim przypadku wspólnicy zobowiązani są wykazać

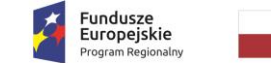

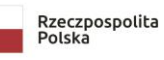

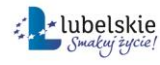

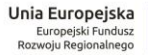

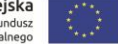

<sup>5</sup>Wielkość zatrudnienia, w przeliczeniu na pełne etaty (FTE) wnioskodawca określa na ostatni dzień miesiąca poprzedzającego miesiąc, w którym złożono wniosek o dofinansowanie **(tj. na 30.06.2020 r.).**

Na potrzeby kalkulacji FTE należy uwzględnić liczbę osób związanych z przedsiębiorcą **stosunkiem pracy w przeliczeniu na pełne etaty** (dane zawsze należy **zaokrąglić "w dół"** do liczby całkowitej). Maksymalna wartość FTE wynosi 49.

W przypadku osoby fizycznej prowadzącej działalność gospodarczą, która nie zatrudnia pracowników **FTE wynosi 1 (samozatrudnienie)**, w przypadku osoby fizycznej prowadzącej działalność gospodarczą, która zatrudnia pracowników do wyliczenia FTE należy uwzględnić wszystkie osoby zatrudnione w oparciu o umowę o pracę, natomiast nie należy wówczas do FTE wliczać ww. osoby fizycznej prowadzącej działalność gospodarczą (jako osoby samozatrudnionej). W przypadku, jeżeli osoba fizyczna prowadząca działalność gospodarczą zatrudnia pracowników i wielkość zatrudnienia w przeliczeniu na pełne etaty po zaokrągleni do całości "w dół" wynosi 1, wówczas taka osoba fizyczna może ubiegać się o wsparcie jako osoba samozatrudniona.

Właściciel firmy zatrudniającej pracowników jest uwzględniany w kalkulacji FTE tylko i wyłącznie jeśli jest jednocześnie zatrudniony w przedsiębiorstwie na podstawie umowy o pracę.

Mając powyższe na uwadze, **w przypadku spółki cywilnej, w której zaangażowani są wyłącznie wspólnicy, nie związani ze spółką stosunkiem pracy oraz spółka nie zatrudnia pracowników lub zatrudnienie w przeliczeniu na pełne etaty jest mniejsze od jednego, FTE wynosi 0.**

Na potrzeby kalkulacji FTE należy uwzględnić liczbę osób związanych z wnioskodawcą stosunkiem pracy w przeliczeniu na pełne etaty zgodnie z ustawowym czasem pracy (ustawowy czas pracy stanowi podstawową normę czasu pracy). Obecnie w Kodeksie Pracy występują następujące normy czasu pracy (w przeciętnie pięciodniowym tygodniu pracy w przyjętym okresie rozliczeniowym nieprzekraczającym 4 miesięcy):

<sup>−</sup> dobowa, która nie powinna przekraczać 8 godzin;

<sup>−</sup> średniotygodniowa, która nie powinna przekraczać w przyjętym okresie rozliczeniowym 40 godzin;

<sup>−</sup> łączna tygodniowa, obejmująca pracę w normalnym czasie pracy i w godzinach nadliczbowych, która przeciętnie w tygodniu w przyjętym okresie rozliczeniowym nie może przekraczać 48 godzin)

Do wyliczenia wartości FTE nie wlicza się pracowników przebywających na urlopach macierzyńskich, urlopach na warunkach urlopu macierzyńskiego, urlopach ojcowskich, urlopach rodzicielskich i urlopach wychowawczych, a także zatrudnionych w celu przygotowania zawodowego.

Do wyliczenia wartości FTE nie wlicza się pracowników przebywających na urlopach bezpłatnych. W czasie, gdy pracownik przebywa na urlopie bezpłatnym, stosunek pracy zostaje zawieszony, w związku z czym takich pracowników nie należy przyjmować do wyliczeń stanu zatrudnienia.

Do wyliczenia wartości FTE nie wlicza się osób związanych z przedsiębiorcą stosunkiem cywilnoprawnym takim jak umowa zlecenia lub o dzieło ani wówczas, gdy jest to były pracownik wnioskodawcy ani wówczas, gdy jest to podmiot niezależny.

<sup>6</sup> Przy czym, jeżeli o wsparcie ubiegają się wspólnicy spółki cywilnej, to aplikują oni o wsparcie na własne indywidualne prowadzone

- j) Wsparcie może zostać przyznane wyłącznie jeżeli wnioskodawca na dzień 31 grudnia 2019 r. lub na dzień złożenia wniosku o dofinansowanie nie zalegał z płatnościami podatków i składek na ubezpieczenia społeczne<sup>7</sup> .
- k) Pomoc jest udzielana wyłącznie przedsiębiorcom, którzy na dzień 31 grudnia 2019 r. nie znajdowali się w trudnej sytuacji w rozumieniu Rozporządzenia 651/2014, ale po tym dniu znaleźli się w sytuacji nagłego niedoboru lub braku płynności finansowej w związku wystąpieniem pandemii COVID-19.
- l) Pomoc nie jest przyznawana przedsiębiorcom prowadzącym działalność w zakresie przetwarzania i wprowadzania do obrotu produktów rolnych, jeżeli wsparcie jest uwarunkowane jego przeniesieniem w części lub w całości na producentów surowców lub jest ustalane na podstawie ceny lub ilości produktów zakupionych od producentów surowców lub wprowadzonych na rynek przez zainteresowanych przedsiębiorców
- m) Pomoc nie jest przyznawana w sektorze produkcji podstawowej produktów rolnych, w rozumieniu art. 2 pkt 9 rozporządzenia Komisji 651/2014, którego wartość jest ustalana na podstawie ceny lub ilości produktów wprowadzanych na rynek
- n) Pomoc nie jest przyznawana w sektorze rybołówstwa lub akwakultury, objętym rozporządzeniem nr 1379/2013, które dotyczy którejkolwiek z kategorii wskazanych w art. 1 lit. a-k Rozporządzenia 717/2014.
- 2. **Pozostałe warunki oraz wykluczenia w zakresie wsparcia na finansowanie kapitału obrotowego:**
	- a) wnioskodawca nie może być wykluczony z możliwości otrzymania dofinansowania na podstawie art. 207 ust. 4 ustawy o finansach publicznych;
	- b) wnioskodawca nie może być objęty zakazem dostępu do środków, o których mowa w art. 5 ust. 3 pkt 1 i 4 ustawy o finansach publicznych, na podstawie z art. 12 ust. 1 pkt. 1 ustawy z dnia 15 czerwca 2012 r. o skutkach powierzania wykonywania pracy cudzoziemcom przebywającym wbrew przepisom na terytorium Rzeczypospolitej Polskiej oraz na podstawie art. 9 ust. 1 pkt 2a ustawy z dnia 28 października 2002 r. o odpowiedzialności podmiotów zbiorowych za czyny zabronione pod groźbą kary;
	- c) projekt nie może być zakończony w rozumieniu art. 65 ust. 6 Rozporządzenia ogólnego oraz nie może obejmować przedsięwzięć będących częścią operacji, które zostały objęte lub powinny były zostać objęte procedurą odzyskiwania zgodnie z art. 71 Rozporządzenia ogólnego (trwałość operacji) w następstwie przeniesienia działalności produkcyjnej poza obszar objęty programem zgodnie z art. 125 ust. 3 lit. f) Rozporządzenia ogólnego;
	- d) projekt nie może dotyczyć wykluczonych rodzajów działalności, o których mowa w art. 3 ust. 3 Rozporządzenia 1301/2013 tj.:
	- likwidacji ani budowy elektrowni jądrowych
	- inwestycji na rzecz redukcji emisji gazów cieplarnianych pochodzących z listy działań wymienionych w załączniku I do dyrektywy 2003/87/WE;
	- wytwarzania, przetwórstwa i wprowadzania do obrotu tytoniu i wyrobów tytoniowych;

 $^7$ przy czym: (i) rozłożenie płatności na raty lub jej odroczenie, lub (ii) zaleganie z płatnościami podatków i składek na ubezpieczenia społeczne nieprzekraczające trzykrotności wartości opłaty pobieranej przez operatora wyznaczonego w rozumieniu ustawy z dnia 23 listopada 2012 r. - Prawo pocztowe za traktowanie przesyłki listowej jako przesyłki poleconej, nie jest uznawane za zaległość. Ponadto w przypadku spółek osobowych oświadczenie o niezaleganiu wobec ZUS/KRUS i US dotyczy wszystkich wspólników/ partnerów/ komandytariuszy i komplementariuszy.

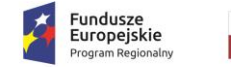

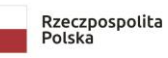

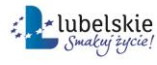

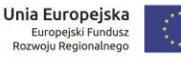

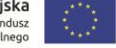

spadek obrotów ze sprzedaży z prowadzonej indywidualnej działalności gospodarczej, a nie spadek przychodów ze sprzedaży spółki cywilnej, w której są wspólnikami.

- przedsiębiorstw w trudnej sytuacji w rozumieniu unijnych przepisów dotyczących pomocy państwa; przedsiębiorstw otrzymujących wsparcie zgodne z tymczasowymi ramami środków pomocy państwa lub rozporządzeniami 1407/2013, 1408/2013 oraz 717/2014 nie uznaje się za przedsiębiorstwa w trudnej sytuacji;
- inwestycji w infrastrukturę portów lotniczych, chyba że są one związane z ochroną środowiska lub towarzyszą im inwestycje niezbędne do łagodzenia lub ograniczenia ich negatywnego oddziaływania na środowisko;
- e) wsparcie nie może zostać przyznane na działalność w zakresie<sup>8</sup>:
- produkcji lub wprowadzania do obrotu napojów alkoholowych<sup>9</sup>;
- produkcji lub wprowadzania do obrotu treści pornograficznych;
- obrotu materiałami wybuchowymi, bronią i amunicją oraz ich produkcji;
- gier losowych, zakładów wzajemnych, gier na automatach i gier na automatach o niskich wygranych;
- produkcji lub wprowadzania do obrotu środków odurzających, substancji psychotropowych lub prekursorów;
- prowadzenia działalności jako instytucja finansowa, bankowa oraz z sektora kas spółdzielczych;
- f) wsparcie nie może zostać przyznane jeżeli osoba fizyczna prowadząca działalność gospodarczą będąca wnioskodawcą lub członkowie organów zarządzających podmiotu będącego wnioskodawcą bądź wspólnicy spółki osobowej będącej wnioskodawcą zostali skazani prawomocnym wyrokiem za przestępstwo składania fałszywych zeznań, przekupstwa, przeciwko mieniu, wiarygodności dokumentów, obrotowi pieniędzmi i papierami wartościowymi, obrotowi gospodarczemu, systemowi bankowemu, karnoskarbowe albo inne związane z wykonywaniem działalności gospodarczej lub popełnione w celu osiągnięcia korzyści majątkowych. Ponadto wsparcie nie może zostać przyznane jeżeli wnioskodawca jest podmiotem zbiorowym, wobec którego sąd orzekł zakaz korzystania z dotacji, subwencji lub innych form wsparcia finansowego środkami publicznymi;
- 3. Wsparcie może zostać przyznane wyłącznie na utrzymanie działalności przedsiębiorstwa, które w związku wystąpieniem pandemii COVID-19, znalazło się w sytuacji nagłego niedoboru lub braku płynności finansowej, poprzez finansowanie kapitału obrotowego w formie wsparcia rozliczanego za pomocą stawki jednostkowej.
- 4. Wsparcie w ramach Działania jest zgodne z Wytycznymi w zakresie realizacji zasady równości szans i niedyskryminacji, w tym dostępności dla osób z niepełnosprawnościami oraz zasady równości szans kobiet i mężczyzn w ramach funduszy unijnych na lata 2014- 2020, w szczególności wsparcie jest udzielane projektom uwzględniającym koncepcję uniwersalnego projektowania, zgodnie z ww. Wytycznymi.

#### <span id="page-16-0"></span>**3.4. Grupa docelowa i ostateczni odbiorcy wsparcia**

Grupą docelową i ostatecznymi odbiorcami wsparcia są mikro i małe przedsiębiorstwa (w tym samozatrudnieni), prowadzące działalność gospodarczą na terenie województwa lubelskiego spełniające warunki otrzymania wsparcia określone w pkt 3.1.

<sup>9</sup> Wprowadzanie do obrotu napojów alkoholowych należy definiować jako przekazanie przez producenta lub importera po raz pierwszy towarów do obrotu.

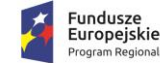

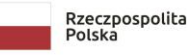

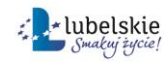

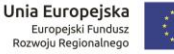

<sup>8</sup> Dotyczy głównej działalności, która jest faktycznie prowadzona przez wnioskodawcę, której kod PKD wnioskodawca wskazuje w formularzu wniosku o dofinansowanie.

## <span id="page-17-0"></span>**3.5. Wymagania w zakresie wskaźników projektu**

- 1. Wnioskodawca zobowiązany jest do wyboru wszystkich wskaźników produktu oraz rezultatu adekwatnych do zakresu projektu.
- 2. Główną funkcją wskaźników jest zmierzenie, na ile cel projektu został zrealizowany tj., kiedy można uznać, że zidentyfikowany problem został rozwiązany, a projekt zakończył się sukcesem. W trakcie realizacji projektu wskaźniki powinny ponadto umożliwiać mierzenie jego postępu względem celów projektu. Wskaźniki powinny w sposób precyzyjny i mierzalny umożliwić weryfikację stopnia realizacji określonych celów.
- 3. W formularzu wniosku należy określić następujące wskaźniki produktu:
	- *a) Liczba przedsiębiorstw otrzymujących wsparcie (CI 1);*
	- *b) Liczba przedsiębiorstw otrzymujących dotacje (CI 2);*
	- *c) Liczba przedsiębiorstw otrzymujących dotacje w związku z pandemią COVID-19;*
	- *d) Liczba MŚP objętych wsparciem bezzwrotnym (dotacje), finansującym kapitał obrotowy w związku z COVID-19 (przedsiębiorstwa) (CV22);*
	- *e) Wartość bezzwrotnego wsparcia (dotacje) dla MŚP finansującego kapitał obrotowy w związku z COVID-19 (całkowite koszty publiczne - PLN) (CV 20).*
- 4. W formularzu wniosku należy określić następujące wskaźniki rezultatu: *a) Liczba miesięcy utrzymania działalności przedsiębiorstwa*
- 5. We wskaźnikach z pkt. 3 lit. a) d) należy wskazać liczbę wspartych przedsiębiorstw tj. przedsiębiorstwo wnioskodawcy. Wartość docelowa wszystkich tych wskaźników będzie tożsama i będzie wynosiła 1.
- 6. We wskaźniku z pkt. 3 lit. e) należy wskazać wartość wsparcia, o które ubiega się wnioskodawca. Wartość ta musi być zgodna z "*Metodologią wyliczenia stawek jednostkowych w projektach w zakresie wsparcia utrzymania działalności w sytuacji nagłego niedoboru lub braku płynności mikro, małych i średnich przedsiębiorstw w ramach programów operacyjnych na lata 2014-*2020" oraz tabelą zakresu rzeczowofinansowego zawartą w formularzu wniosku.
- 7. We wskaźniku z pkt. 4 lit. a) należy wskazać przez ile miesięcy wnioskodawca deklaruje utrzymanie działalności gospodarczej, tym samym, na jaki okres ubiega się o wsparcie w postaci finansowania kapitału obrotowego. Wnioskodawca musi zadeklarować przynajmniej jednomiesięczny okres utrzymania działalności, natomiast maksymalna wartość to trzy miesiące, gdyż maksymalnie na tyle miesięcy wnioskodawca może ubiegać się o wsparcie na finansowanie kapitału obrotowego.
- 8. Wartość wskaźnika rezultatu, o którym mowa w pkt. 4, warunkuje wielkość przyznanego dofinansowania, natomiast poziom jego osiągnięcia decyduje o ewentualnym zwrocie przyznanego wsparcia (lub jego części).

## <span id="page-17-1"></span>**IV. ZASADY FINANSOWANIA PROJEKTU**

### <span id="page-17-2"></span>**4.1. Poziom wydatków kwalifikowalnych oraz wsparcia**

- 1. Maksymalny poziom dofinansowania projektu z EFRR, rozumiany jako % wydatków kwalifikowalnych, wynosi - **100%**
- 2. Minimalny wkład własny beneficjenta **0%**

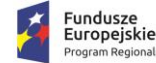

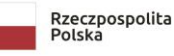

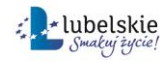

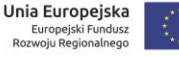

3. Maksymalna wartość kosztów kwalifikowalnych oraz maksymalna kwota wsparcia będą tożsame i muszą być zgodne z *załącznikiem nr 5 do Wezwania*. Wartości te oblicza się według następującego wzoru **7 845,11 x liczba deklarowanych miesięcy utrzymania działalności** (min. 1 – max. 3) **x**  $\sqrt{FTE}$ , gdzie FTE jest to wielkość zatrudnienia w przedsiębiorstwie wnioskodawcy na podstawie umowy o pracę, w przeliczeniu na pełne etaty, określona na dzień 30 czerwca 2020 r.

### <span id="page-18-0"></span>**4.2. Pomoc publiczna, warunki jej przyznania oraz kumulacja pomocy**

- 1. **Dofinansowanie przyznane beneficjentowi stanowi pomoc publiczną** w rozumieniu art. 107 ust. 1 Traktatu o funkcjonowaniu Unii Europejskiej, do której zastosowanie ma Rozporządzenie Ministra Funduszy i Polityki Regionalnej z dnia 28 kwietnia 2020 r. w sprawie udzielania pomocy w formie dotacji lub pomocy zwrotnej w ramach programów operacyjnych na lata 2014-2020 w celu wspierania polskiej gospodarki w związku z wystąpienie pandemii Covid-19.
- 2. Pomoc publiczna musi być zgodna z rynkiem wewnętrznym Unii Europejskiej. Warunek zostanie spełniony, jeżeli:
	- a) wartość pomocy udzielanej jednemu przedsiębiorcy<sup>10</sup> na zwalczanie lub zapobieganie skutkom wystąpienia pandemii COVID-19 nie przekracza łącznie wyrażonej w złotych równowartości kwoty<sup>11</sup>:
		- 100 tys. euro brutto w przypadku pomocy udzielanej w sektorze produkcji podstawowej produktów rolnych, w rozumieniu art. 2 pkt 9 Rozporządzenia 651/2014;
		- 120 tys. euro brutto w przypadku pomocy udzielanej w sektorze rybołówstwa lub akwakultury, objętym rozporządzeniem nr 1379/2013;
		- 800 tys. euro brutto w pozostałych przypadkach,
	- b) pomoc jest udzielana wyłącznie przedsiębiorcom, którzy na dzień 31 grudnia 2019 r. nie znajdowali się w trudnej sytuacji w rozumieniu Rozporządzenia 651/2014, ale po tym dniu znaleźli się w sytuacji nagłego niedoboru lub braku płynności finansowej w związku wystąpieniem pandemii COVID-19<sup>12</sup>,
	- c) pomoc jest przyznawana nie później niż do 31 grudnia 2020 roku,
	- d) pomoc nie jest przyznawana przedsiębiorcom prowadzącym działalność w zakresie przetwarzania i wprowadzania do obrotu produktów rolnych, jeżeli wsparcie jest uwarunkowane jego przeniesieniem w części lub w całości na producentów surowców lub jest ustalane na podstawie ceny lub ilości produktów zakupionych od producentów surowców lub wprowadzonych na rynek przez zainteresowanych przedsiębiorców

<sup>12</sup> Z możliwości udzielenia pomocy wyłączeni są przedsiębiorcy, którzy znaleźli się w trudnej sytuacji po dniu 31 grudnia 2019 r. z przyczyn innych niż wystąpienie pandemii COVID-19.

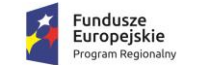

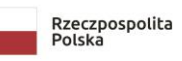

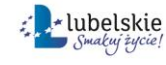

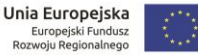

<sup>10</sup> Przez przedsiębiorstwo należy rozumieć w tym przypadku grupę podmiotów powiązanych w rozumieniu art. 3 Załącznika 1 do rozporządzenia 651/2014. Oznacza to, że przysługujący wnioskodawcy limit pomocy z sekcji 3.1 Tymczasowych ram, dotyczy wszelkiej wcześniejszej pomoc z sekcji 3.1 Tymczasowych ram otrzymanej przez wnioskodawcę oraz podmioty z nim powiązane (bierze się pod uwagę zarówno powiązania formalne, jak i występujące za pośrednictwem osób fizycznych lub grup osób fizycznych działających wspólnie).

Ponadto w przypadku spółki cywilnej oraz osoby fizycznej prowadzącej działalność gospodarczą, będącej jednocześnie wspólnikiem w spółce/spółkach cywilnych, pomoc przyznana poszczególnym wspólnikom spółki cywilnej jako osobom fizycznym prowadzącym działalność gospodarczą kumuluje się z pomocą spółek cywilnych, w których ww. osoba fizyczna jest wspólnikiem.

<sup>11</sup> Objaśnienia w zakresie zasad kumulacji pomocy otrzymanej w związku z pandemią COVID-19 można znaleźć na stronie

https://www.uokik.gov.pl/covid19\_a\_pomoc\_publiczna.php#faq3997.

- e) pomoc nie jest przyznawana w sektorze produkcji podstawowej produktów rolnych, w rozumieniu art. 2 pkt 9 rozporządzenia Komisji 651/2014, którego wartość jest ustalana na podstawie ceny lub ilości produktów wprowadzanych na rynek
- f) pomoc nie jest przyznawana w sektorze rybołówstwa lub akwakultury, objętym rozporządzeniem nr 1379/2013, które dotyczy którejkolwiek z kategorii wskazanych w art. 1 lit. a-k Rozporządzenia 717/2014.
- 3. Niedopuszczalne jest aby wnioskodawca otrzymał inną pomoc ze środków publicznych (europejskich i krajowych) na finansowanie wydatków ujętych we wniosku o dofinansowanie składanym w odpowiedzi na niniejsze Wezwanie. Zakaz podwójnego finansowania odnosi się w szczególności do pomocy z Europejskiego Funduszu Społecznego, jaką może uzyskać wnioskodawca, będący osobą fizyczną prowadzącą działalność gospodarczą, w ramach której nie zatrudnia pracowników, na dofinansowanie części kosztów prowadzenia działalności gospodarczej oraz do pomocy przyznawanej na finansowanie kapitału obrotowego w ramach regionalnych programów operacyjnych innych województw. 13

## <span id="page-19-0"></span>**4.3. Budżet projektu – wydatki kwalifikowalne oraz ich rozliczenie**

- 1. Wsparcie przeznaczone jest na finansowanie kapitału obrotowego przedsiębiorstw oraz kosztów bieżącej działalności.
- 2. Przez kapitał obrotowy oraz koszty bieżącej działalności należy rozumieć:

- w zakresie kapitału obrotowego - takie czynniki, które w przedsiębiorstwie pozostają przez okres krótszy od 12 miesięcy i są uwzględnione w bilansie przedsiębiorstwa w części aktywów obrotowych m.in. zapasy, w tym materiały, produkty, półprodukty, towary oraz należności i inwestycje krótkoterminowe;

- w zakresie kosztów bieżącej działalności – takie czynniki, które są uwzględniane w rachunku zysków i strat, jako koszty działalności gospodarczej prowadzonej przez wnioskodawcę m.in. koszty działalności operacyjnej, w tym zużycie materiałów i energii, usługi obce, podatki i opłaty, wynagrodzenia, [ubezpieczenia](https://mfiles.pl/pl/index.php/Ubezpieczenia_spo%C5%82eczne) społeczne i inne świadczenia, pozostałe koszty rodzajowe, pozostałe koszty operacyjne, koszty finansowe.

- 3. Do kosztów kwalifikowalnych ujętych w budżecie projektu zastosowanie mają uproszczone metody rozliczania wydatków – stawki jednostkowe.
- 4. Stawka jednostkowa uzależniona jest od wielkości zatrudnienia w oparciu o umowę o pracę, w przeliczeniu na pełne etaty (FTE) i określona jest wzorem: 7 845,11 x  $\sqrt{FTE}$ .
- 5. Szczegółowa metodologia kalkulowania stawek jednostkowych oraz wartości wydatków kwalifikowalnych została określna w załączniku nr 5 do Wezwania.
- 6. Stawka jednostkowa odnosi się do finansowania kapitału obrotowego na jeden miesiąc kalendarzowy, począwszy od miesiąca następującego po miesiącu, w którym złożono wiosek o dofinansowanie.
- 7. Wnioskodawca może się ubiegać o dofinansowanie maksymalnie na 3 miesiące, co oznacza, że w budżecie projektu można maksymalnie ująć trzykrotność stawki jednostkowej.

W przypadku osób fizycznych prowadzących działalność gospodarczą, niedopuszczalne jest, aby spółki cywilne, w których ww. osoba fizyczna jest wspólnikiem, otrzymały wsparcie na finansowanie kapitału obrotowego lub kosztów bieżącej działalności objętych wnioskiem złożonym w odpowiedzi na niniejsze Wezwane, w ramach naboru nr RPLU.03.07.00-IP.01-06-V01/20, jak również z innych środków publicznych..

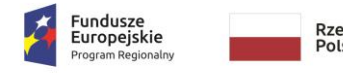

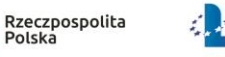

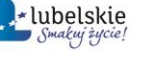

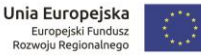

<sup>13</sup> W przypadku spółki cywilnej, niedopuszczalne jest aby jej wspólnicy, w ramach prowadzonych indywidualnych działalności gospodarczych, otrzymali wsparcie na finansowanie kapitału obrotowego lub kosztów bieżącej działalności, objętych wnioskiem złożonym w odpowiedzi na niniejsze Wezwane, w ramach naboru nr RPLU.03.07.00-IP.01-06-V01/20, jak również z innych środków publicznych.

- 8. Koszty w projekcie są traktowane jako wydatki poniesione. W związku z tym wnioskodawca nie ma obowiązku gromadzenia ani opisywania dokumentów księgowych w celu potwierdzenia poniesienia wydatków, które zostały rozliczone w projekcie.
- 9. Jednocześnie wnioskodawca zobowiązany jest do przedstawienia dokumentacji potwierdzającej ustalenie stawki jednostkowej na danym poziomie, przedkładając do wniosku o dofinansowanie dokumenty potwierdzające wielkość zatrudnienia w oparciu o umowę o pracę na dzień 30 czerwca 2020 r.
- 10. Rozliczanie wydatków metodą uproszczoną zwalnia wnioskodawcę z obowiązku stosowania zasady konkurencyjności.
- 11. Kwalifikowalność wydatków rozpoczyna się pierwszego dnia miesiąca następującego po miesiącu, w którym złożono wniosek o dofinansowanie i trwa nie dłużej niż 3 miesiące od tej daty (w zależności od zadeklarowanej przez wnioskodawcę liczby miesięcy utrzymania działalności).
- 12. Ocena kwalifikowalności poniesionych wydatków jest prowadzona także po zakończeniu realizacji projektu w zakresie obowiązków nałożonych na beneficjenta umową o dofinansowanie oraz wynikających z przepisów prawa.
- 13. Zgodnie z zapisami Rozporządzenia ogólnego zakazane jest podwójne finansowanie wydatków. Niedopuszczalne jest, aby projekt (lub jego część) został dofinansowany z innych środków publicznych.
- 14. Wydatki muszą być niezbędne do realizacji celów projektu i ponoszone w związku z jego realizacją.

## <span id="page-20-0"></span>**V. PROCEDURA OCENY I WYBORU DO DOFINANSOWANIA**

### <span id="page-20-1"></span>**5.1. Ocena wniosku o dofinansowanie**

- 1. Weryfikacji i ocenie podlegają wnioski, których łączna wartość wnioskowanego wsparcia nie przekracza 140% alokacji przeznaczonej na nabór.
- 2. Wnioski o dofinansowanie złożone, w inny sposób niż za pośrednictwem strony [https://covidlsi2014.lubelskie.pl](https://covidlsi2014.lubelskie.pl/) (na etapie naboru) lub za pośrednictwem LSI2014 (na etapie trwania weryfikacji warunków formalnych i oceny), nie podlegają weryfikacji i ocenie, o czym wnioskodawca jest informowany w formie pisemnej.
- 3. Ocena wniosków o dofinansowanie prowadzona jest w sposób ciągły od dnia rozpoczęcia naboru.
- 4. Wnioski o dofinansowanie w pierwszej kolejności podlegają weryfikacji pod kątem spełnienia warunków formalnych.
- 5. W przypadku, gdy wnioskodawca w ramach złożonej dokumentacji aplikacyjnej przedłoży więcej niż jeden formularz wniosku o dofinansowanie weryfikacji i ocenie podlega formularz z najwyższym numerem ID.
- 6. W ramach weryfikacji warunków formalnych sprawdzeniu podlega:
	- a) czy wniosek został złożony w terminie określonym w Wezwaniu oraz czy jest pierwszym złożonym wnioskiem przez wnioskodawcę w danym naborze;
	- b) czy wniosek został sporządzony w systemie LSI2014;
	- c) czy wniosek zawiera wszystkie wymagane załączniki;
	- d) czy wniosek zawiera podpis wnioskodawcy lub osoby upoważnionej do jego reprezentowania, z załączeniem oryginału lub kopii dokumentu poświadczającego

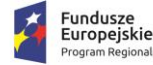

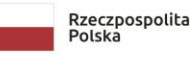

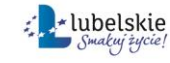

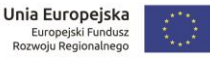

umocowanie takiej osoby do reprezentowania wnioskodawcy; czy podpis cyfrowy jest ważny, certyfikat związany z podpisem cyfrowym jest aktualny (nie wygasł);

- 7. Pracownik wyznaczony do weryfikacji i oceny wniosku w pierwszej kolejności weryfikuje czy wniosek o dofinansowanie został złożony w terminie określonym w Wezwaniu i czy jest pierwszym złożonym przez wnioskodawcę w danym naborze.
- 8. Wnioski o dofinansowanie złożone po terminie wskazanym w Wezwaniu oraz wnioski, które nie są pierwszym złożonym przez wnioskodawcę w ramach naboru pozostawia się bez rozpatrzenia.
- 9. Ponadto, również wnioski, złożone przez wnioskodawców po terminie, na podstawie art. 8 Ustawy COVID nie podlegają weryfikacji i ocenie i pozostawia się je bez rozpatrzenia.
- 10. W przypadku, gdy wniosek jest pierwszym złożonym przez wnioskodawcę w ramach naboru i został złożony w terminie określonym w Wezwaniu weryfikacji podlegają warunki określone w pkt. 6 lit. b $) - d$ ).
- 11. W przypadku stwierdzenia, że wniosek o dofinansowanie nie spełnia warunków, o których mowa w pkt. 6 lit. b) - d), LAWP wzywa wnioskodawcę za pośrednictwem systemu LSI2014 do uzupełnienia/poprawy, w wyznaczonym terminie - 3 dni roboczych, licząc od dnia następującego po dniu wysłania wezwania, pod rygorem pozostawienia wniosku bez rozpatrzenia.
- 12. Pracownicy ION nie dokonują we wnioskach poprawy oczywistych omyłek.
- 13. W tym czasie wnioskodawca może kontaktować się telefonicznie z pracownikiem odpowiedzialnym za weryfikację projektu.
- 14. W przypadku niezastosowania się wnioskodawcy do wezwania w wyznaczonym terminie lub złożenia wniosku, który nadal nie spełnia warunków formalnych, wniosek o dofinansowanie pozostawia się bez rozpatrzenia.
- 15. W przypadku, gdy złożony po poprawie wniosek o dofinansowanie, jako pakiet dokumentów, z powodów technicznych nie został uwierzytelniony (podpisany elektronicznie) przez wnioskodawcę lub osoby upoważnione do reprezentowania wnioskodawcy, wnioskodawca zostaje ponownie wezwany do uzupełnienia podpisu, w terminie 3 dni roboczych, licząc od dnia następnego po dniu wysłania wezwania, pod rygorem pominięcia złożonego pakietu dokumentów i uznania go za niezłożony, a w konsekwencji pozostawienia wniosku bez rozpatrzenia.
- 16. W przypadku, gdy po poprawie wniosek o dofinansowanie, jako pakiet dokumentów, nie został uwierzytelniony (podpisany elektronicznie) przez wnioskodawcę lub osoby upoważnione do reprezentowania wnioskodawcy z innych przyczyn niż techniczne lub złożona po poprawie/uzupełnieniu dokumentacja została podpisana przez osobę nieupoważnioną do reprezentowania wnioskodawcy, pakiet złożonych dokumentów w ramach poprawy zostaje pominięty (uznaje się go za niezłożony) i wniosek jest pozostawiany bez rozpatrzenia.
- 17. Wniosek o dofinansowanie, który został wypełniony za pomocą Generatora w LSI2014, zawiera wszystkie wymagane załączniki i został uwierzytelniony (podpisany elektronicznie) przez wnioskodawcę lub osoby upoważnione do reprezentowania wnioskodawcy poddawany jest ocenie pod kątem spełnienia kryteriów wyboru projektu, zatwierdzonych przez KM RPO.
- 18. Kryteria zostały podzielone na kryteria:
	- a) których niespełnienie skutkuje negatywną oceną projektu bez możliwości poprawy;
	- b) w ramach których istnieje możliwość dokonania jednokrotnej poprawy/uzupełnienia.

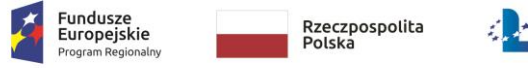

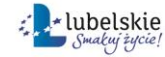

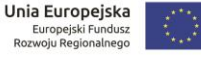

- 19. Oceny spełniania kryteriów przez dany projekt dokonuje się na podstawie wniosku o dofinansowanie wraz z załącznikami. Nie wyklucza to wykorzystania w ocenie spełnienia kryteriów dodatkowych dokumentów, do których złożenia może zostać wezwany wnioskodawca w ramach poprawy/uzupełnienia, wykorzystania informacji udzielonych przez wnioskodawcę lub pozyskanych na temat wnioskodawcy lub projektu. Pozyskanie i wykorzystanie wspomnianych informacji jest dokumentowane.
- 20. Jeżeli projekt nie spełnia któregokolwiek z kryteriów, o których mowa w pkt. 18 lit. a) projekt otrzymuje ocenę negatywną, o czym wnioskodawca informowany jest pisemnie przez LAWP.
- 21. Projekt może otrzymać również negatywną ocenę bez wzywania wnioskodawcy do poprawy/uzupełnienia, mimo, że w ramach kryteriów istnieje taka możliwość, w przypadku, gdy wezwanie do poprawy/uzupełnienia nie wpłynęłoby na wynik oceny przedmiotowego kryterium.
- 22. Jeżeli wniosek o dofinansowanie lub załączniki zawierają braki/błędy lub nieścisłości, uniemożliwiające ocenę któregokolwiek z kryteriów, dla których istnieje możliwość dokonania poprawy/uzupełnienia, wnioskodawca, za pośrednictwem LSI2014, zostaje wezwany do poprawy lub złożenia wyjaśnień w terminie 3 dni roboczych, licząc od dnia następnego po dniu wysłania wezwania, pod rygorem negatywnej oceny projektu.
- 23. W tym czasie wnioskodawca może kontaktować się telefonicznie z pracownikiem odpowiedzialnym za ocenę projektu.
- 24. W przypadku niezastosowania się wnioskodawcy do wezwania w wyznaczonym terminie lub złożenia wniosku/załączników/wyjaśnień, w wyniku złożenia których projekt nadal nie spełnia kryteriów wyboru, projekt otrzymuje ocenę negatywną.
- 25. W przypadku, gdy złożony po poprawie wniosek o dofinansowanie, jako pakiet dokumentów, z powodów technicznych nie został uwierzytelniony (podpisany elektronicznie) przez wnioskodawcę lub osoby upoważnione do reprezentowania wnioskodawcy, wnioskodawca zostaje wezwany do uzupełnienia podpisu, w terminie 3 dni roboczych, licząc od dnia następnego po dniu wysłania wezwania, pod rygorem pominięcia złożonego pakietu dokumentów i uznania go za niezłożony, a w konsekwencji negatywnej oceny projektu.
- 26. W przypadku, gdy złożony po poprawie wniosek o dofinansowanie, jako pakiet dokumentów, nie został uwierzytelniony (podpisany elektronicznie) przez wnioskodawcę lub osoby upoważnione do reprezentowania wnioskodawcy z innych przyczyn niż techniczne lub złożona po poprawie/uzupełnieniu dokumentacja została podpisana przez osobę nieupoważnioną do reprezentowania wnioskodawcy, pakiet złożonych dokumentów w ramach poprawy zostaje pominięty (uznaje się go za niezłożony) i projekt otrzymuje negatywną ocenę.
- 27. Po dokonaniu oceny projekt może spełnić wszystkie kryteria wyboru projektów i zostać wybrany do dofinansowania, może spełnić ww. kryteria i zostać umieszczony na Liście rezerwowej, gdy wartość dostępnej alokacji nie pozwala na wybór przedmiotowego projektu do dofinansowania lub może nie spełnić kryteriów i zostać oceniony negatywnie.
- 28. Wyboru projektów do dofinansowania dokonuje Dyrektor LAWP w formie Zarządzenia Dyrektora LAWP, na podstawie Listy projektów, które spełniły kryteria i zostały wybrane do dofinansowania.
- 29. Projekty, które podlegały weryfikacji i ocenie (do 140% pierwotnej alokacji), spełniły kryteria, ale nie zostały wybrane do dofinansowania, z uwagi na wyczerpanie alokacji, zostają umieszczone na *Liście rezerwowej*, zgodnie z kolejnością ich złożenia do LAWP. W

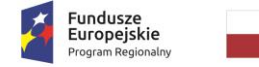

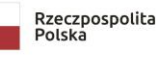

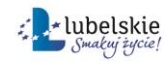

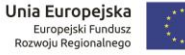

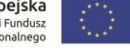

przypadku pojawienia się wolnych środków lub zwiększenia alokacji projekty z Listy rezerwowej są wybierane do dofinansowania zgodnie z kolejnością ich wpływu do LAWP. Listę rezerwową LAWP zamieszcza na stronie [www.rpo.lubelskie.pl](http://www.rpo.lubelskie.pl/) oraz na portalu, po zatwierdzeniu jej przez Dyrektora LAWP.

- 30. Wnioski, które w ramach naboru wpłynęły do LAWP po przekroczeniu 140% pierwotnej alokacji, nie są poddawane weryfikacji i ocenie, chyba że w naborze pojawią się wolne środki umożliwiające ich wybór do dofinansowania. W przypadku pojawienia się wolnych środków umożliwiających wybór ww. projektów do dofinansowania dokonywana jest weryfikacja i ocena tych wniosków.
- 31. Jeżeli projekt spełnia wszystkie kryteria wyboru projektów, o jego wyborze do dofinansowania decyduje kolejność złożenia wniosków o dofinansowanie.
- 32. Informację o wyborze projektów do dofinansowania LAWP zamieszcza na stronie internetowej www.rpo.lubelskie.pl oraz na portalu.

#### <span id="page-23-0"></span>**5.2. Umowa o dofinansowanie**

- 1. Umowa o dofinansowanie projektu może zostać zawarta, jeżeli projekt spełnia wszystkie kryteria wyboru projektów, na podstawie których został wybrany do dofinansowania oraz pozwala na to dostępna alokacja.
- 2. LAWP podpisuje z wnioskodawcą umowę o dofinansowanie, której wzór stanowi *załącznik nr 3 do Wezwania.*
- 3. W przypadku stwierdzenia przesłanek uprawniających do odmowy podpisania umowy o dofinansowanie, LAWP informuje pisemnie o tym fakcie wnioskodawcę wraz z podaniem przyczyny odmowy podpisania umowy.
- 4. Wnioskodawca jest informowany o terminie podpisania umowy o dofinansowanie za pośrednictwem LSI2014.
- 5. Za datę zawarcia umowy przyjmuje się datę podpisania umowy przez ostatnią ze stron.
- 6. Jeżeli wnioskodawca w wyznaczonym terminie nie zgłosi się na podpisanie umowy o dofinansowanie, ION kontaktuje się telefonicznie (w przypadku braku kontaktu telefonicznego, pisemnie, za pośrednictwem systemu LSI2014) z osobą wskazaną do kontaktu w formularzu wniosku, w celu ustalenia czy wnioskodawca nadal jest zainteresowany podpisaniem umowy o dofinansowanie, w jakiej formie<sup>14</sup> i w jakim terminie.
- 7. Brak odpowiedzi ze strony wnioskodawcy w terminie wyznaczonym w zapytaniu skierowanym do wnioskodawcy za pośrednictwem LSI2014, skutkuje odmową podpisania umowy o dofinansowanie.

### **Zabezpieczenie prawidłowej realizacji umowy**

1. Beneficjent po podpisaniu umowy o dofinansowanie wnosi do LAWP poprawnie ustanowione zabezpieczenie prawidłowej realizacji umowy w terminie 7 dni, licząc od dnia następnego po dniu zawarcia umowy.

<sup>14</sup> Istnieje możliwość podpisania umowy w sposób korespondencyjny oraz poprzez wyznaczonego pełnomocnika

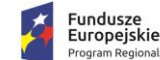

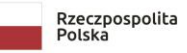

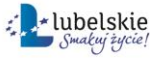

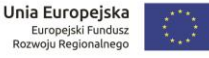

2. Wymagane zabezpieczenie to weksel własny in blanco wraz z deklaracją wystawcy weksla, których wzory stanowią *załączniki nr 4.4 oraz 4.5 i 4.6 do Wezwania*.

## <span id="page-24-0"></span>**VI. PROCEDURA ODWOŁAWCZA**

**W ramach naboru nie ma zastosowania procedura odwoławcza.**

## <span id="page-24-1"></span>**VII. ANULOWANIE NABORU**

- 1. LAWP zastrzega sobie możliwość do anulowania naboru, w szczególności w następujących przypadkach:
	- ogłoszenia i/lub nowelizacji aktów prawnych lub wytycznych lub dokumentów składających się na system realizacji programu mających istotny wpływ na warunki realizacji projektów lub w istotny sposób sprzecznych z postanowieniami niniejszego Wezwania;
	- wystąpienia nieusuwalnej wady uniemożliwiającej rozstrzygnięcie naboru zgodnie z przepisami ustawy wdrożeniowej;
	- jeżeli w naborze nie został złożony żaden wniosek;
	- zaistnienia siły wyższej powodującej zagrożenie dla interesu publicznego, której wystąpienie czyni niemożliwym lub znacząco utrudnia przeprowadzenie procedury naboru;
	- awarii lub brak dostępności<sup>15</sup> LSI2014 i/lub strony https://covidlsi2014.lubelskie.pl, których wystąpienie czyni niemożliwym lub znacząco utrudnia przeprowadzenie procedury naboru.

### <span id="page-24-2"></span>**VIII. Załączniki**

- 1. Wzór wniosku o dofinansowanie
- 2. Kryteria wyboru projektów
- 3. Wzór umowy o dofinansowanie
- 4. Lista wymaganych załączników wraz z instrukcją ich wypełniania
- 4.1. Formularz informacji przedstawianych przy ubieganiu się o pomoc rekompensującą negatywne konsekwencje ekonomiczne z powodu COVID-19
- 4.2. Wzór oświadczenia o niekaralności dla osób fizycznych
- 4.3. Wzór oświadczenia o niekaralności dla osób prawnych
- 4.4. Wzór weksla in blanco

- 4.5. Wzór deklaracji wystawcy weksla dla osób fizycznych
- 4.6. Wzór deklaracji wystawcy weksla dla osób prawnych
- 4.7. Wzór sprawozdania rozliczającego wsparcie

<sup>15</sup> Brak dostępności systemu LSI2014, o którym mowa w rozdz. 2.1 pkt. 4, nie stanowi podstawy do anulowania naboru.

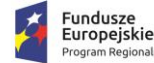

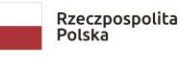

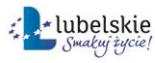

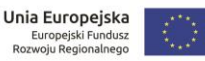

- 5. Metodologia wyliczenia stawek jednostkowych w projektach w zakresie wsparcia utrzymania działalności w sytuacji nagłego niedoboru lub braku płynności mikro, małych i średnich przedsiębiorstw w ramach programów operacyjnych na lata 2014-2020
- 5.1. Załącznik nr 1 do metodologii
- 5.2. Załącznik nr 2 do metodologii
- 5.3. Załącznik nr 3 do metodologii
- 6. Instrukcja dotycząca przygotowania i złożenia wniosku o dofinansowanie

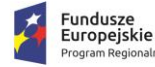

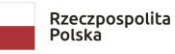

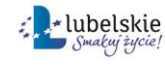

Unia Europejska<br>Europejski Fundusz<br>Rozwoju Regionalnego

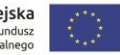